## プロジェクトマネジメントの手引き

# 第3編 運用実践編

# 国土技術政策総合研究所 建設マネジメント技術研究室

## 第3編 運用実践編

### 目次

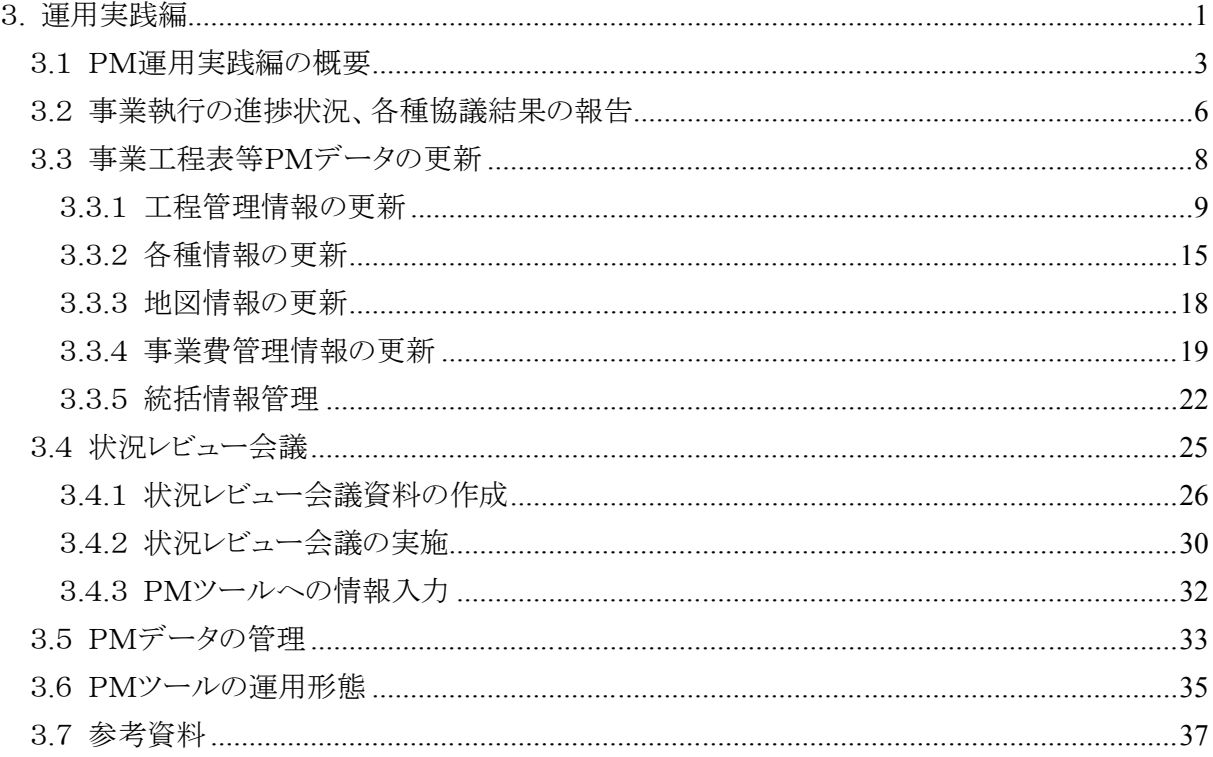

#### 3.運用実践編

#### ■ はじめに

 $\overline{a}$ 

- ・ PMの運用は、導入準備編で作成した事業工程表や懸案事項等の情報を、事業執行の進捗 に伴い更新し最新の状態にすることと、事業計画の時点最適化を図ることである。このため、進 捗状況等の情報を定期的にプロジェクトメンバー全員で確認・検討・変更することが重要となる。 PM担当者(事務局) ※<sup>1</sup>による事業の執行に伴う情報の更新や、定期的に開催する状況レビュ ー会議における情報の更新を基に、PMツールを用いた情報共有を図ることで、事業の全体事 業工程や事業費、懸案事項を管理することが基本となる。
- ・ PMを導入・運用するためには、PMツールを活用することが有効である。
- ・ PMツールは国土技術政策総合研究所が開発したPMツールを使用することを前提としている。 なお、工程管理は市販のMS-Projectを組み合わせて使用する。
- ・ また、本書での表記におけるPMツールとは、国総研版PMツールと工程管理プログラムを指し、 工程管理プログラムを除く場合は、国総研版PMツールと表記する。

<sup>※</sup><sup>1</sup>PM担当者(事務局):事業工程、事業費、懸案事項等のPMデータを更新、管理する担当者。また、プロジ ェクトメンバー全員で事業進捗の確認を行なう定期的な状況レビュー会議の運営も担当する。

・ 本編の「導入準備編」と「運用実践編」で解説するPM手法の作業内容を、フロー図で示す。

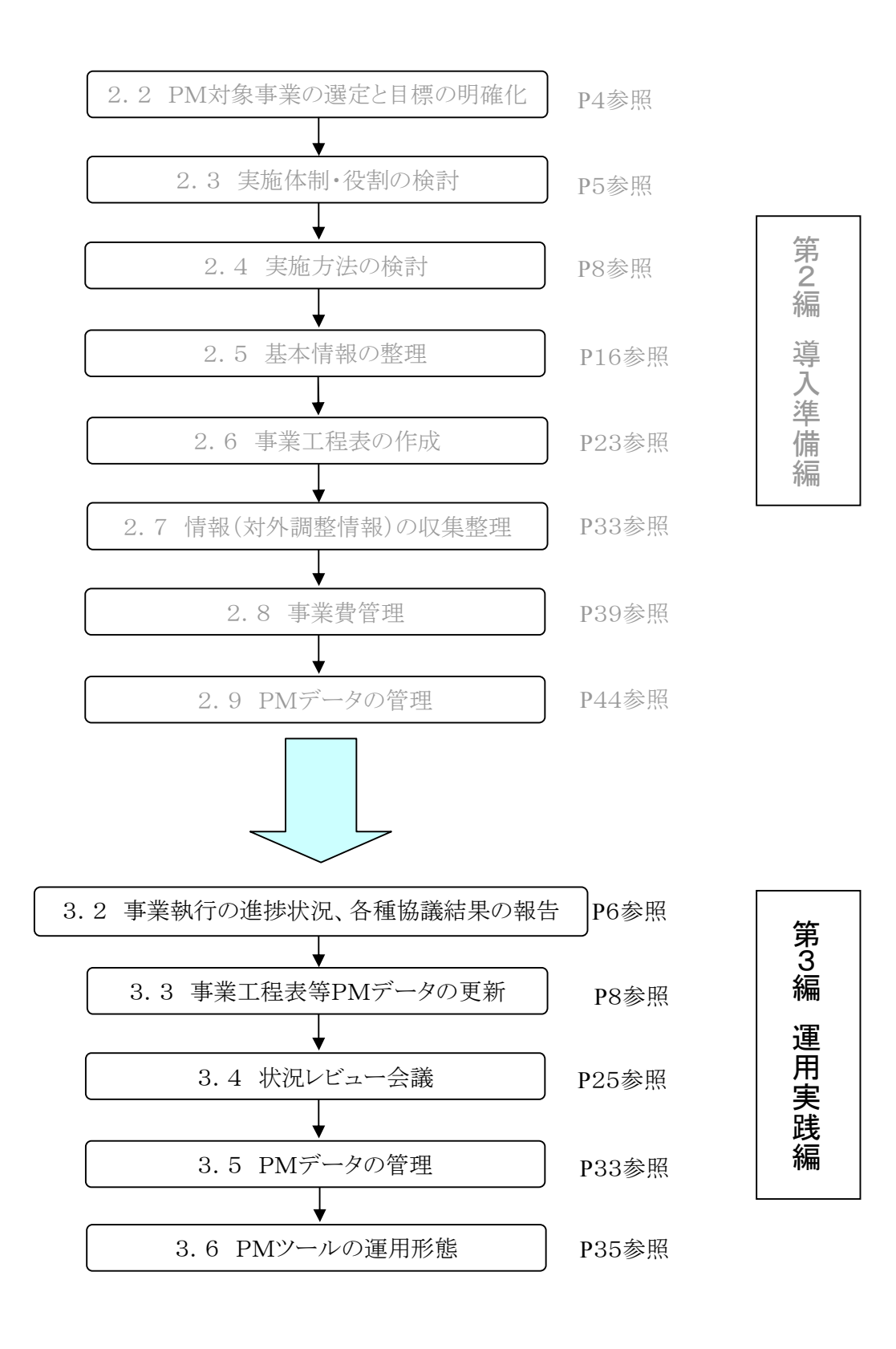

#### 図3.1 PM手法の導入・運用手順フロー図

#### 3.1 PM運用実践編の概要

#### (1) 実施事項

- ① 事業執行の進捗状況、各種協議結果の報告
- ② 事業工程表等PMデータ※<sup>2</sup>の更新
- ③ 状況レビュー会議の実施

#### (2) 解説

- ・ PMの運用で重要な点は、プロジェクトマネージャが、プロジェクトメンバー全員が事業執行の目 的に対して実効ある事業進捗が得られるよう、メンバー間のスムーズな意思疎通を図り、目的に 向かって一致団結できるように気を配ることである。
- ・ PMの運用段階では、導入準備編で立てた事業工程に基づき事業を進めていくが、その事業 執行の過程で工程の進捗、関係機関や地権者との協議等、事業工程を変動させる様々な要因 がある。これらの情報をPMツールに入力し、また、これらを基に計画を見直し、その時点で最 適な計画に変更するというPDCAサイクル(「基礎編1.2.2 PDCAサイクル」参照)で管理す ることが重要となるため、日常の事業執行時の進捗状況、各種協議結果を踏まえ、事業工程表 等、PMデータの更新を確実に行なうようにする。
- ・ なお、PMデータの更新については、職員による直営で行う場合と外部委託による場合があり、 これらの特質について「3.6 PMツールの運用形態」で記述している。
- 1) 事業執行の進捗状況、各種協議結果の報告
- ・ 日常の事業執行に伴う作業の進捗状況、事業費情報、懸案事項対応、関係機関協議結果、用 地交渉状況結果等に関する情報について、PMデータを更新できるよう、各課よりPM担当者 (事務局)が報告を受ける必要がある。
- 2) 事業工程表等PMデータの更新
	- ・ PM担当者(事務局)は、各課から報告のあった情報(日常の事業執行に伴う作業の進捗状況、 事業費情報、懸案事項対応、関係機関協議結果、用地交渉状況結果等に関する情報)を基に、 状況レビュー会議用の資料作成のため、PMデータを更新しておく。
- 3) 状況レビュー会議の実施

 $\overline{a}$ 

- ・ 情報を更新してもその内容がプロジェクトメンバー全員に把握され、共有されないと事業執行に 役立てることが困難になるため、プロジェクトメンバー全員が参加する状況レビュー会議を定期 的に開催し、全員が顔を合わせて情報の確認、懸案事項の検討を行うことで、情報の共有を図 るようにする。
- ・ 定期的に事業執行状況を把握する状況レビュー会議は、プロジェクトメンバー全員が参加して、 PMツールで作成した会議資料を用い、事業の進捗状況や、遅れの原因や懸案事項とその対 応状況、事業費管理等について、プロジェクトマネージャを中心に確認、対応策の検討を行い 決定する。またプロジェクトメンバー全員がこれらの懸案事項等の情報を把握し、決定した対策

<sup>※</sup><sup>2</sup>PMデータ:PMデータとは、PMを運用する上で必要になる管理項目(事業工程、事業費、懸案事項の地 図上での位置関係等)に関する情報で、PMツールで追加・更新する一連のデータ。

に基づき事業を推進することで目標を達成する。

- ・ 会議に際しては、各課の保有する最新情報をPM担当者(事務局)がとりまとめ、情報の更新を 行い、会議資料として用意する。
- ・ PM担当者(事務局)は、会議終了後速やかに議事録の作成・配布と、議事に基づくPMデータ の更新を行う。

- ・ PM運用サイクルについて下図で説明する。 ①計画に基づく日常の事業執行に伴い発生する懸案事項や、作業の進捗率、関係機関協議 結果、用地交渉結果等の情報をPM担当者(事務局)に報告する。
	- ②報告を受けたPM担当者(事務局)は、各種情報の更新と、事業工程を更新して未承認版の 事業工程表を作成する。
	- ③定期的な状況レビュー会議を実施するため、懸案事項一覧表、計画図に懸案事項を表示し た図面等の資料を用意し、状況レビュー会議を開催し、各担当者から作業の進捗状況、懸 案事項の有無、対応状況の結果等を確認し、必要に応じて対応策等の検討を行う。
	- ④事業計画を変更し、その時点で最適な事業計画を策定し、所長、副所長等のプロジェクトマ ネージャの承認を得る。

⑤会議結果について、議事録を基に関係各課に情報を伝達する。

- ・ 以上の①~⑤の内容を繰り返し、事業計画の時点最適化を図りながら、事業を進めていく。
- ・ これらの内容を踏まえて、事務所で実行可能な運用ルールを策定する必要がある(「導入準備 編2.4.1 PM運用ルールの設定」参照)。実行可能な運用ルールを策定することで、PMの 適切な運用が実施でき、より効率的な事業執行が可能になる。

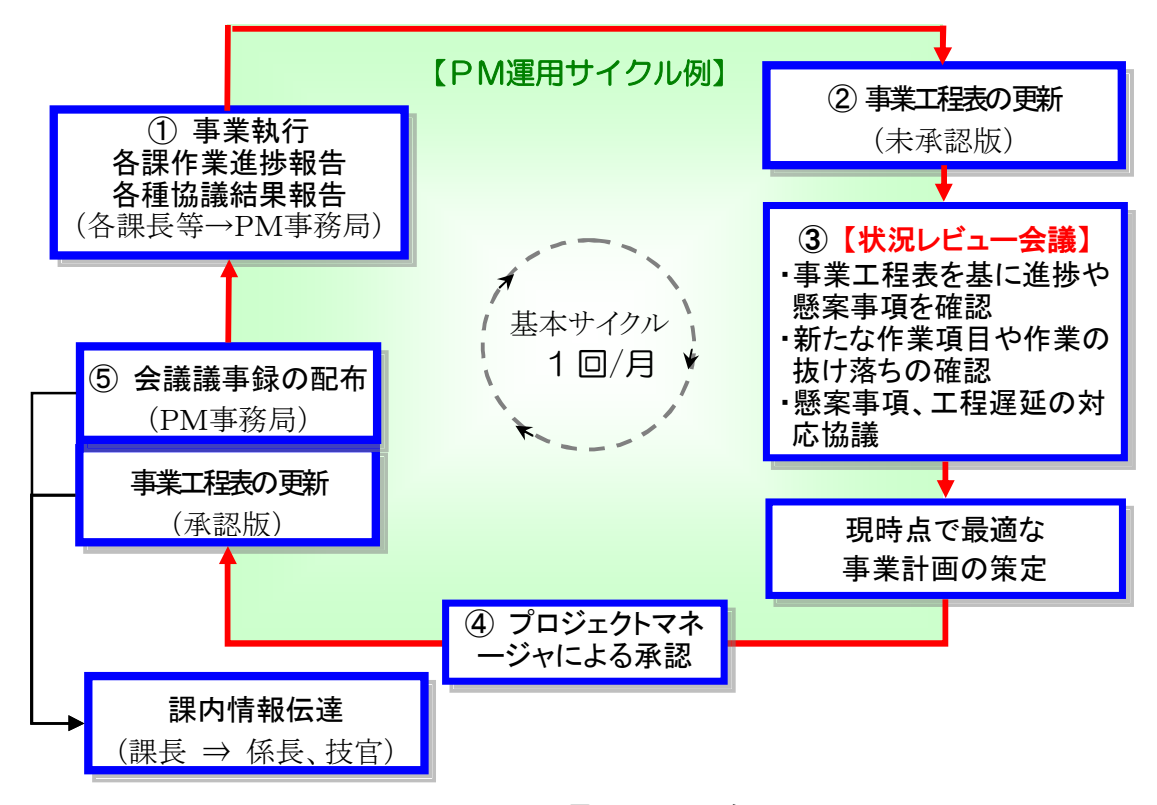

#### 図3.2 PM運用サイクル例

#### 3.2 事業執行の進捗状況、各種協議結果の報告

- (1) 実施事項
	- ① 工程管理情報の報告
	- ② 各種情報の報告
	- ③ 事業費情報の報告
- (2) 解説
	- ・ 日常においては、事業工程表に基づき各担当課が事業執行を進めていくが、その過程で得ら れた進捗状況、各種協議結果等に基づき工程管理、事業費等の各種情報を各課よりPM担当 者(事務局)が報告を受け、状況レビュー会議前までに情報の更新や、最新の情報を関係者に 提供できるようにする。
- 1) 工程管理情報の報告
	- ・ 各作業項目の進捗状況について、各課よりPM担当者(事務局)が報告を受ける。PM担当者 (事務局)は受けた内容に基づき、情報の更新や、事業進捗に伴う作業項目をより管理しやす い項目に詳細化することを行なうため、それに必要な確認を行う。
- 2) 各種情報の報告
- ・ 各種情報、例えば、懸案事項やその対応状況、関係機関協議結果、用地交渉結果等の報告 を受ける。
- 3) 事業費管理情報の報告
	- ・ 工事、用地等の契約がなされた場合は、その執行額をPMツールの事業費管理に入力し情報 の更新を適宜行うため、PM担当者(事務局)は報告を受ける必要がある。

#### (3) 具体例

事業執行時の進捗状況の報告の際に注意を払うべきポイントを述べる。

- ① 設計業務関連
- ・ 計画の熟度が高まるにつれ、設計のレベルが詳細になってくる。供用目標を見据え、工事発注 に必要な施工期間及び積算、入札、契約に要する期間を考慮して工事着手の1年以上前に設 計業務を終了しているのが望ましいので、完了時期の確認が必要である。
- ② 用地関連
- ・ 用地幅の確定後に用地測量、土地調査、用地買収の運びとなるため、用地関連については管 理上、注視しなければならないポイントである。施工箇所を考慮しつつ、埋蔵文化財の有無など、 早期に現地立ち入りが必要な箇所から計画的に取得していく必要があるため、作業順序を確 認する必要がある。
- ・ 工場や店舗等大規模案件では、契約へ明渡しまで長期間を要する場合もあることに留意する 必要がある。
- ・ また、用地取得難航箇所がある場合は、事業認定・用地収容の場合も想定した工程を確認する 必要がある。

③ 事業説明関連

- ・ 計画自体の説明や現地への立ち入り前、用地買収開始時、工事着手前など、主要なステップ に進む段階で地元住民への説明を行うことになる。なるべく早期の段階から地元の意見を取り 入れることで大きな手戻りがなくなるため、地元説明を確実に早く行うことが必要である。また、 地元交渉記録などの情報が引き継がれないとトラブルの原因になり事業の長期化となるおそれ もあるため、確認する必要がある。
- ④ 関係機関協議
- ・ 事業区間と交差する道路や河川、鉄道、電気、電信、水道などについては、関係機関と協議が 必要となる。これまでの経験から関係機関協議に要する労力は大きく、工事間際になって未協 議が発覚すると計画が遅れる原因となるため、漏れ落ちがないように計画的に実施することが 肝要であり、これらに関する情報を確認する必要がある。
- ⑤ 埋蔵文化財調査
- ・ 埋蔵文化財調査については都道府県教育委員会に発掘調査を依頼することになる。このため、 調査を行う前年度に協議を行う必要があるが、都道府県の調査員が限られ、工程の調整が困 難な項目であるため、できるだけ早期に調整を図る必要がある。また、埋蔵文化財調査には、 試掘調査と発掘調査があるが、このためには用地取得した上で、調査前には整地を行なう必要 がある。これらの期間を事業工程に反映しておく必要があるため確認を行う。
- ⑥ 工事施工関連
- ・ 施工時においては、地域住民等に対して説明できる状態にしておく必要があり、工事請負業者 から報告される工事の進捗状況や問題、懸案事項に関する情報も確認する。
- ⑦ 手続き関連
- ・ 道路事業における供用開始手続きは、官報告示などを行う必要があり、供用後の道路管理に 向けて道路台帳を整備するなど、各種データの準備をする必要があるため、完了する期日の確 認が必要である。

#### 3.3 事業工程表等PMデータの更新

- (1) 実施事項
	- ① 工程管理情報の更新
	- ② 各種情報の更新
	- ③ 地図情報の更新
	- ④ 事業費管理情報の更新
	- ⑤ 統括情報管理
- (2) 解説
	- ・ PM担当者(事務局)が担当課から報告を受けた進捗状況、各種協議結果等に基づき工程管 理、地図情報、事業費監理等の各種情報をPMデータに反映・更新し、状況レビュー会議に必 要な資料を作成し、最新の情報を関係者に提供できるようにする。
- 1) 工程管理情報の更新
	- ・ 各作業項目の進捗状況の更新や、事業進捗に伴う作業項目をより管理しやすい項目に詳細化 することを行なう。
- 2) 各種情報の更新
	- ・ 各種情報の更新では、懸案事項やその対応状況、関係機関協議結果、用地交渉結果等に基 づき更新を行なう。
- 3) 地図情報の更新
	- ・ 更新された各種情報のうち、関係者で情報共有する必要性の高いものについては、地図情報 にも登録しておく。
- 4) 事業費管理情報の更新
	- ・ 工事、用地等の契約がなされた場合はその執行額をPMツールの事業費管理に入力し情報の 更新を適宜行う必要がある。
- 5) 統括情報管理
	- ・ 更新された各種情報のうち、重要度の高いと判断された情報は、統括情報管理画面に表示さ れるようにする。
	- ・ 上記に関する各種PMデータの更新内容について、どの内容が最新になったか等については、 重要トピックス情報に掲載するなどの方法が考えられるが、表示、非表示の管理が煩雑になるこ とが予想されるため、変更内容や検討事項については、プロジェクトメンバー全員による定期的 な状況レビュー会議または、適宜による会議により把握するのが望ましい。
	- ・ なお、状況レビュー会議前に事業工程表等の更新されたPMデータは、プロジェクトマネージャ の承認が得られていないため、未承認版の位置付けとする。

#### 3.3.1工程管理情報の更新

#### (1) 実施事項

① 作業進捗率、作業工程等の更新

- ・ 事業工程表の作業項目の進捗状況について、MS-Projectを用いて適宜更新する。
- ・ 進捗状況は進捗率で表現される。工事の出来高等は数値で把握できるため比較的明確に進 捗率を把握できるが、関係機関協議や用地交渉等の交渉ごとは進捗率を計算で求めることが できない。このため、その交渉が予定より遅れそうか間に合うかについて担当課の判断に基づき 進捗率を設定する必要がある。
- ・ 特に、作業が計画より遅れそうな場合、そのことがプロジェクトメンバーに分るように進捗率を設 定することが重要である。
- ・ 設定した進捗率が、実際の工程と比べて遅れている場合には、何らかの工程を遅延させる懸案 事項が内在している可能性があるため、この点について十分に把握しておく必要がある。
- ・ 作業項目の工程に変更があった場合、クリティカルパスが変更されたか否かに注意を払う必要 がある。この際、工程表を変更するとともに、変更の理由を明確にしてPMツールに記録する。
- ・ 工程を変更することで、他の課の作業項目に影響が及ぶ場合には、工程を変更する前に関係 各課と協議を行い各課間での不整合が生じないように調整する必要がある。
- ・ また、事業の進捗に伴い管理を確実に行うため、必要に応じて作業項目を、より管理し易い項 目に詳細化することが必要となる。例えば、当初は「橋梁下部工」としていた作業項目を、発注 前の段階においては、「A1~Pn工事」等のように、より管理しやすい発注単位の作業項目に詳 細化して管理する。これを段階的詳細化という。
- ・ 状況レビュー会議で、その変更内容をプロジェクトメンバー全員に周知することとする。

 $\overline{a}$ 

- 1) 進捗率、イナズマ線表示の例
	- ・ 進捗率を入力(図3.3参照)することで、その時点で作業が進んでいるのか、遅れているのかを イナズマ線※<sup>3</sup>で表示することができる(図3.4参照)。イナズマ線は、その時点において、進捗 の遅れ進みを表示する機能である。

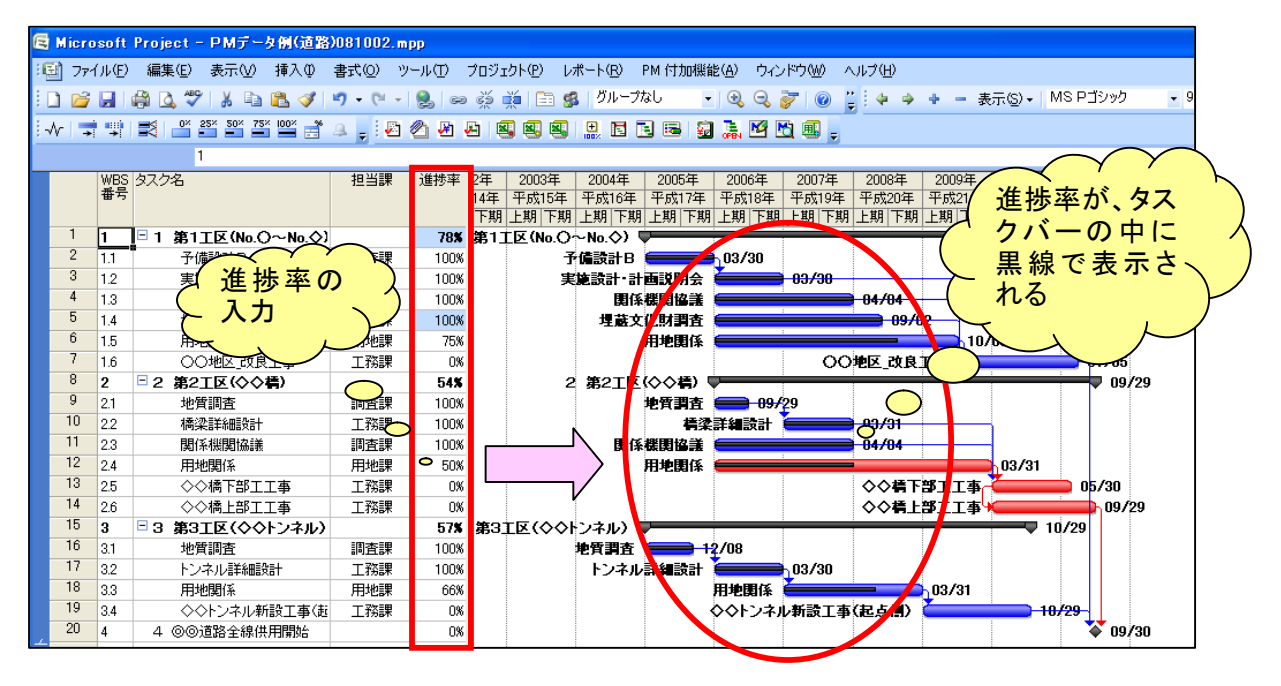

図3.3 進捗率入力例

|        |                |                | ■ Microsoft Project - PMデータ例(道路)081002.mpp |     |                |                 |                                                                                 |                       |
|--------|----------------|----------------|--------------------------------------------|-----|----------------|-----------------|---------------------------------------------------------------------------------|-----------------------|
| i Eil  |                | ファイル(F)        | 編集(E)<br>表示(V) 挿入①                         | 書式① | ツールの           | プロジェクト(P)       | レポート(R)<br>PM 付加機能(A)<br>ウィンドウ(W)<br>ヘルプ(H)                                     |                       |
|        |                |                |                                            |     | $\bigcirc$     | Š<br>nija<br>E  | グループキ<br>表示(S) -<br>83<br>$\overline{\phantom{m}}$                              | IMS Pゴシック             |
|        |                |                |                                            |     |                |                 |                                                                                 |                       |
| l∃-∧ri | 국              |                | EX.                                        |     |                | 国国印             | NE.                                                                             |                       |
|        |                |                |                                            |     |                |                 | 赤色の縦線                                                                           |                       |
|        |                |                | WBS タスク名<br>番号                             | 担当課 | 進捗率            | 阵<br>200        | 007年<br>2008年<br>2009年<br>が、今日現在                                                | 201<br>2010年<br>2011年 |
|        |                |                |                                            |     |                | 平成<br>14年<br>下期 | 平成20年 平成21年<br>成19年<br>を示す。これに<br><mark>╱</mark> 阴下期 上期 下期 上息 下期 上期 下期 上期 下期 上期 | 平成22年<br>平成<br>平成23年  |
|        |                | 1              | □ 1 第1丁区(No.〇~No.◇)                        |     | 82%            | 第1工             |                                                                                 | ₩ 07/05               |
|        | $\overline{2}$ | 1.1            | 予備設計B                                      | 調査課 | 100%           |                 | 対して赤色の                                                                          |                       |
|        | 3              | 1.2            | 実施設計・計画説明会                                 | 調査課 | 100%           |                 | 折れ線(イナズ<br>۸                                                                    |                       |
|        | 4              | 1.3            | 関係機関協議                                     | 調査課 | 100%           |                 | $-04/04$                                                                        |                       |
|        | 5              | 1.4            | 埋蔵文化財調査                                    | 調査課 | 100%           |                 | マ線)で進捗を<br>-09/02                                                               |                       |
|        | 6              | 1.5            | 用地関係                                       | 用地課 | 90%            |                 | 示す<br>$\rightarrow$ 10/0                                                        |                       |
|        |                | 1.6            | ○○地区 改良工事                                  | 工務課 | 0%             |                 | <b>心心</b> 改良工事                                                                  | -07/05                |
|        | 8              | $\overline{2}$ | □2 第2工区(◇◇橋)                               |     | 54%            |                 |                                                                                 | 09/29                 |
|        | 9              | 2.1            | 地質調査                                       | 調査課 | 100%           |                 | <b>09/29</b>                                                                    |                       |
|        | 10             | 2.2            | 橋梁詳細設計                                     | 工務課 | 100%           |                 | 情姿詳細設計<br>$-03/31$                                                              |                       |
|        | 11             | 2.3            | 関係機関協議                                     | 調査課 | 100%           |                 | 関係機関協議<br>04/04                                                                 |                       |
|        | 12             | 2.4            | 用地関係                                       | 用地課 | 50%            |                 | 用地関係                                                                            | 3/31                  |
|        | 13             | 25             | ◇◇橋下部工工事                                   | 工務課 | 0%             |                 | ◇◇楕下部工工事                                                                        | 05/30                 |
|        | 14             | 2.6            | ◇◇橋上部工工事                                   | 工務課 | 0%             |                 | ◇◇橋上部工工事                                                                        | ,09/29                |
|        | 15             | 3              | □3 第3工区(◇◇トンネル)                            |     | 57%            | 第3工区(◇◇トンネル)    |                                                                                 | $-10/29$              |
|        | 16             | 3.1            | 地質調査                                       | 調査課 | 100%           |                 | 地質調査<br>$+2/08$                                                                 |                       |
|        | 17             | 3.2            | トンネル詳細設計                                   | 工務課 | 100%           |                 | トンネル詳細設計<br>$-03/30$                                                            |                       |
|        | 18             | 3.3            | 用地関係                                       | 用地課 | 66%            |                 | 用地围係<br>03/31<br>$=\infty$                                                      |                       |
|        | 19             | 3.4            | ◇◇トンネル新設工事(起                               | 工務課 | 0%             |                 | ◇◇トンネル新設工事(こ点側)                                                                 | 10/29                 |
|        | 20             | Λ              | 4 のの道路全線供用開始                               |     | O <sub>%</sub> |                 |                                                                                 | 09/30                 |

図3.4 イナズマ線表示(例)

<sup>※</sup><sup>3</sup>イナズマ線:その時点で作業項目ごとの進捗の遅れ進みを、折れ線で表示したもの。

- 2) クリティカルパス変更の例
	- ・ 作業工程に変更が出た場合、工程を変更することでクリティカルパスが変わる場合がある。
	- ・ たとえば、下記の例で、第1工区の用地交渉が難航して予定より1年ほど延びることが分り、それ を工程表に反映することで、クリティカルパス(赤色表示)が再計算され、自動的に変更される例 を示す(図3.6参照)。

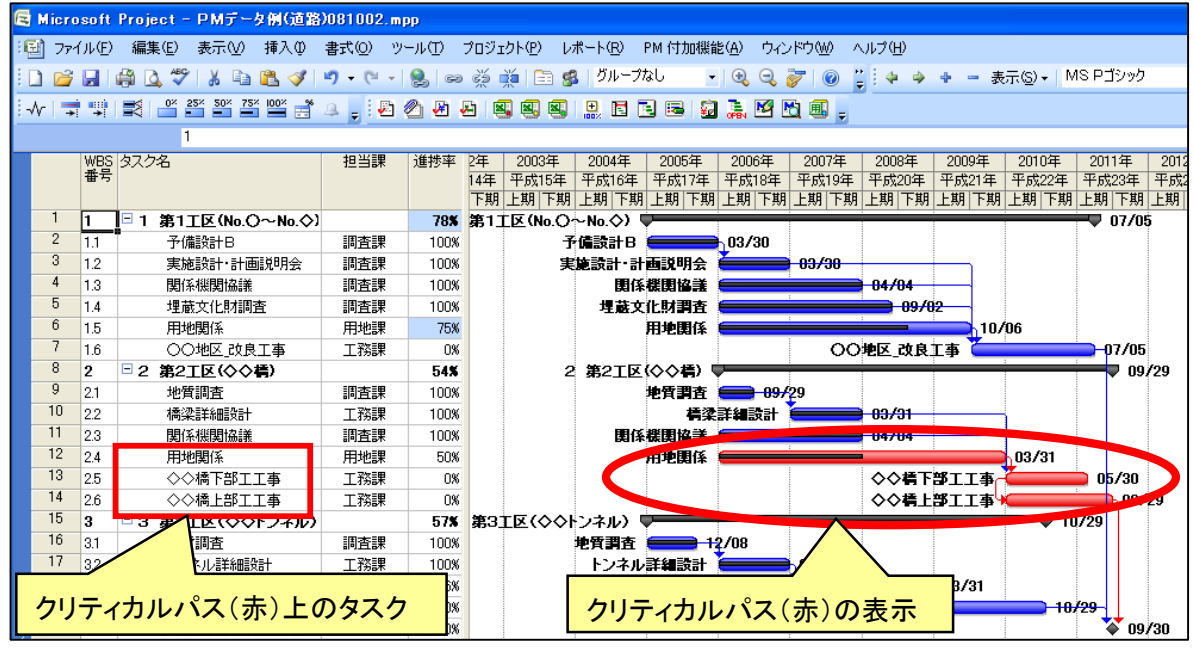

図3.5 工程変更前の例

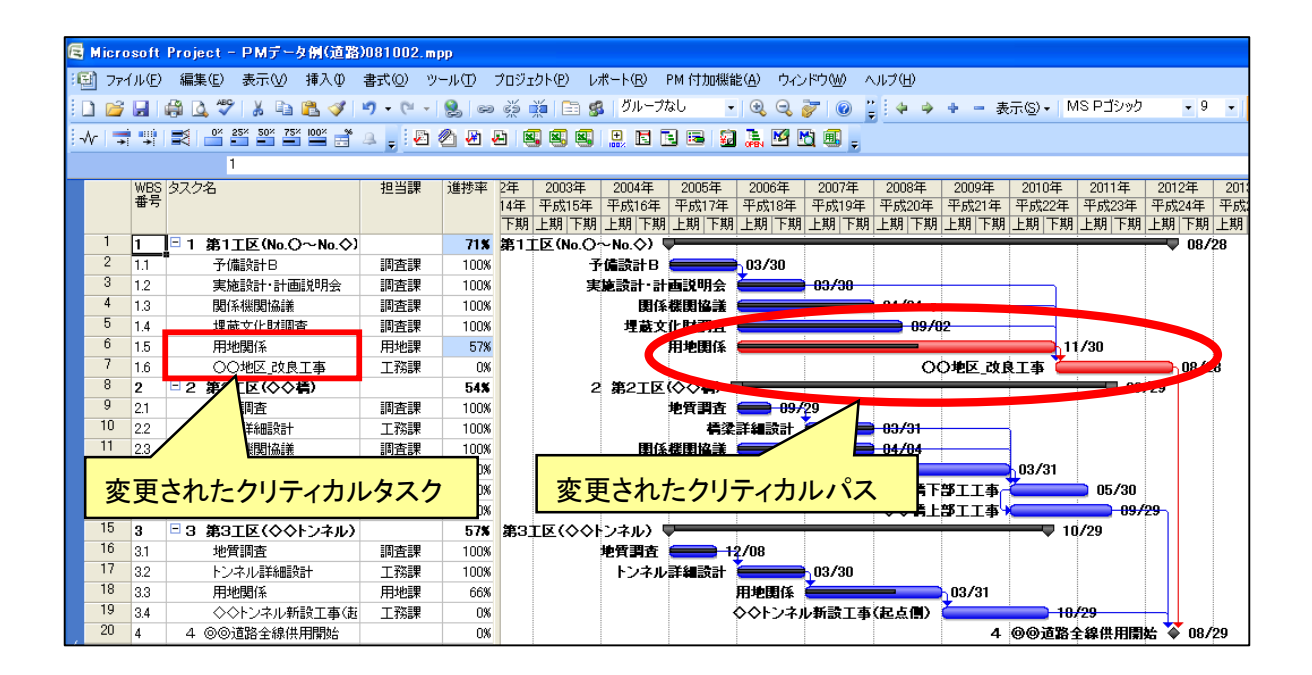

図3.6 工程変更後のクリティカルパスが変更された例

- 3) 工程変更事由の記録の例
	- ・ 工程変更した事由については、PMツールの工程管理機能で記録する。
	- ・ 工程が変更された事由を記録することで、人事異動があった際も、後任の職員がこれまでの工 程変更事由を把握できるため、事業の全体像を把握しやすくなる。
	- ・ 下図に工程変更事由を入力した例を示す。

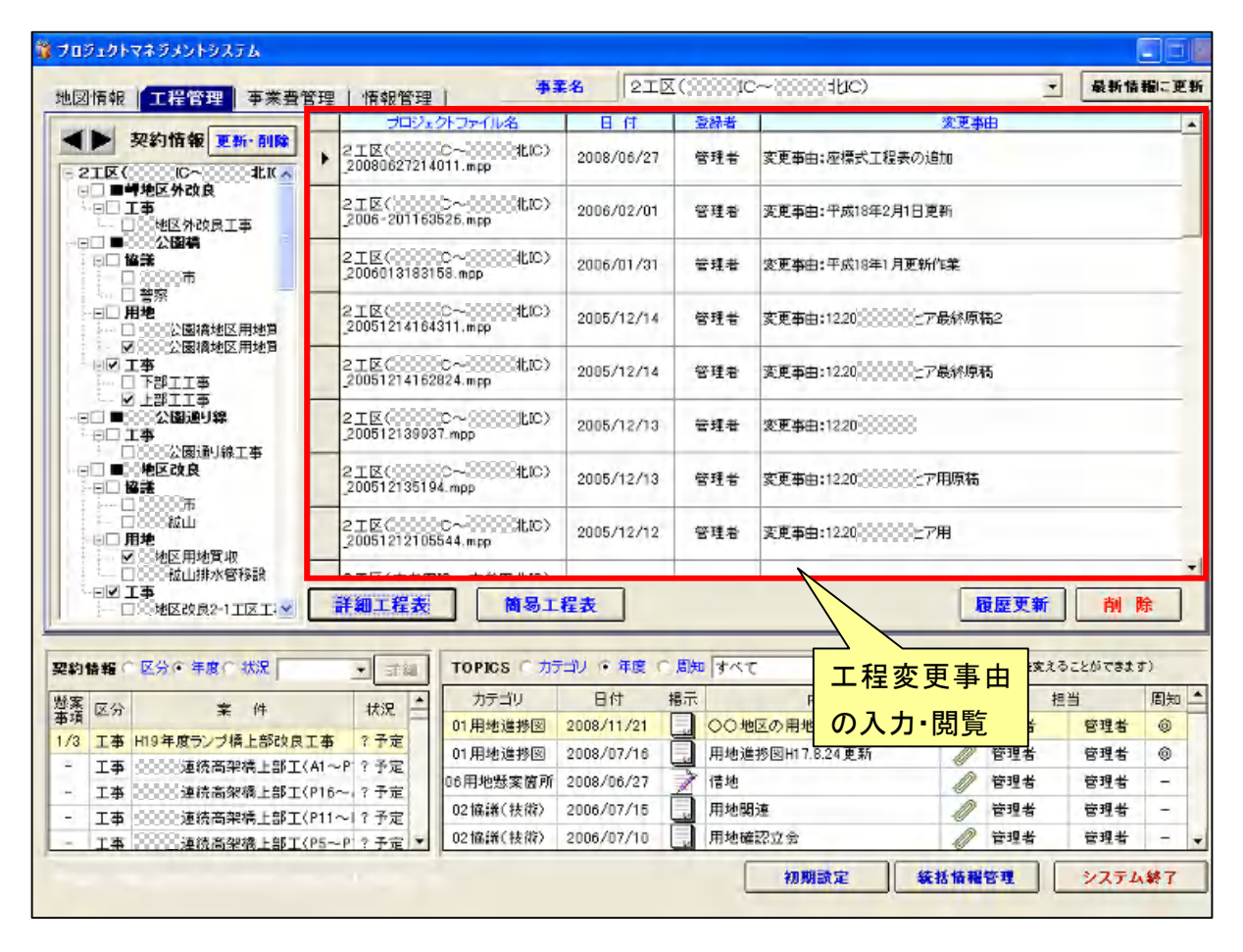

図3.7 工程変更事由の入力例

- 4) 作業項目の段階的詳細化の例
	- ・ 事業の進捗に伴う作業項目の段階的詳細化の例として、関係機関協議について必要な関係機 関先とその作業項目を詳細化する例を下図に示す。
	- ・ 作業項目を詳細化する際には、その作業が他の課の作業に影響するものを対象とし、その課の 中だけで作業する項目は管理しやすいため、これを詳細化する必要性は低いと言える。
	- ・ 例えば、関係機関協議の内容は、設計や工事の開始時期等に影響すると考えられるので、各 項目を詳細化する必要性が高いと言える。
	- ・ 一方、工事などの案件ごとの契約事務(公示、参加表明者の特定、総合評価、特定、入札等) は、「契約手続き」などの作業項目でまとめることが多い。

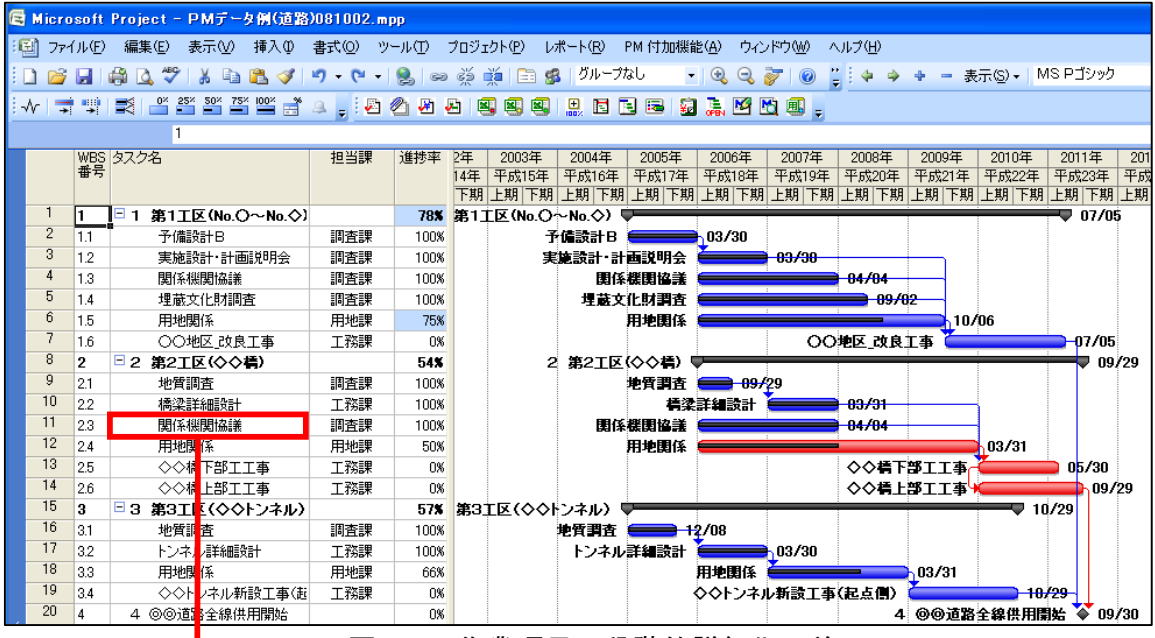

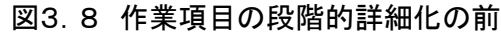

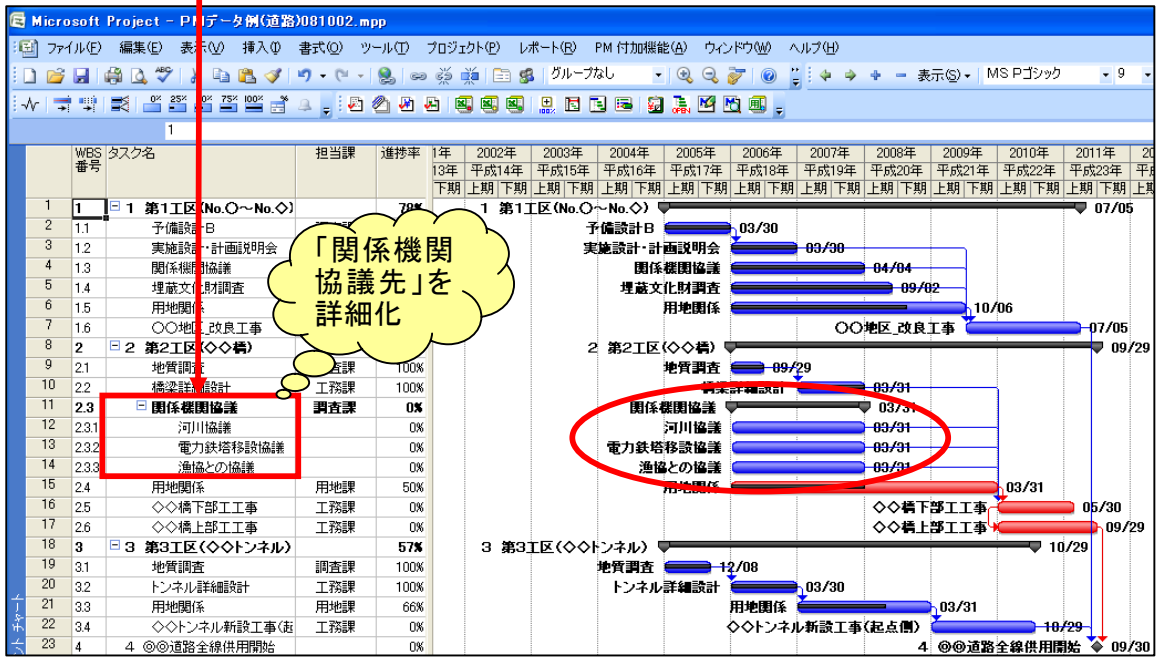

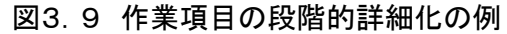

- 5) 簡易工程表の表示の例
	- ・ PMツールの工程管理機能に含まれる、簡易工程表表示機能を基に、各種協議資料作成の支 援をするため、簡易工程表をエクセルに出力し、データを必要に応じて加工する。
	- ・ 下図に、エクセルに簡易工程表を出力した例を示す。

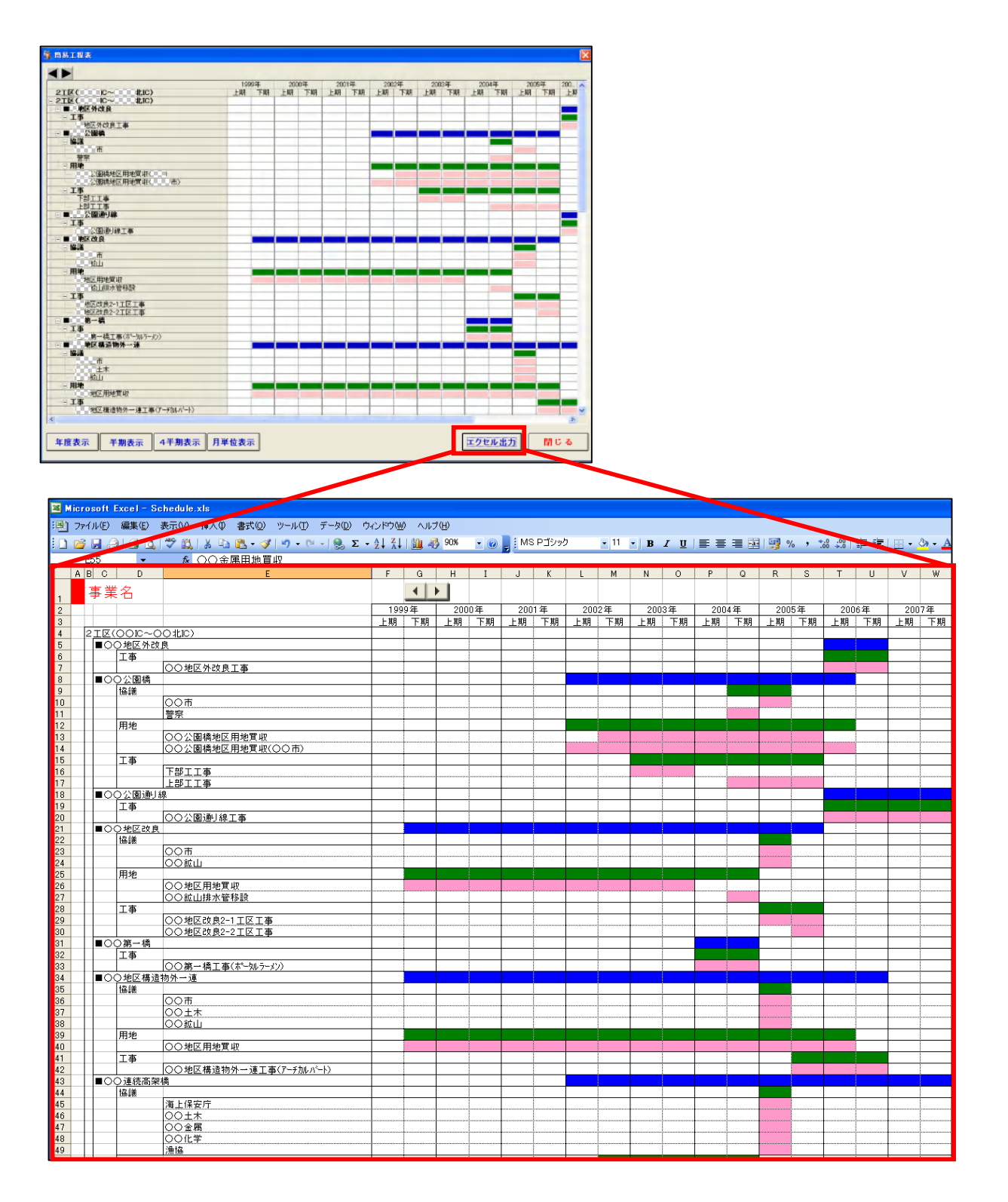

図3.10 簡易工程表のエクセル出力(例)

#### 3.3.2 各種情報の更新

#### (1) 実施事項

① 事業進捗に伴う各種情報の更新

- ・ 各種情報の更新では、懸案事項やその対応、関係機関協議結果、用地交渉結果等について、 事業執行の進捗状況、各種協議結果の報告で得られた情報により、PMツールの情報管理機 能を用いて登録・更新する。
- ・ 懸案事項については、新規懸案事項や、既存の懸案事項の対応状況を登録・更新する。
- ・ 各種情報を登録する際には、その情報と関連する作業項目(WBS)を選択し、その作業項目と 情報を関連付けるようにするとともに、必要に応じて関連する協議記録や協議資料等を共有文 書の登録機能により添付資料として保存する。保存する文書については、議事録、協議結果、 写真、文書等の電子データ化された情報であればどのような種類でも貼り付けることができる。
- ・ 但し、共有文書が多量になると、データ容量が膨大になる恐れがあるため、PDF等によりデー タを圧縮し、容量を少なくすることを考慮する必要がある。
- ・ この他、文書の迅速な検索のために、登録する際にキーワードを入力すると良い。キーワードは、 あらかじめ必要な項目をキーワード一覧表に整理しておき、この一覧表からキーワードを登録 するようにすると良い。
- ・ なお、プロジェクトマネージャ等に迅速に情報を伝達する必要があるときには、情報登録画面の 「トピックス情報の登録」にある、「周知レベル」の「報告」、「連絡」、「相談」のうち、「報告」にチェ ックを入れると良い。チェックがされた場合、「統括情報管理」画面(3.3.5 統括情報管理)に 表示されるようになる。
- ・ この「報告」、「連絡」、「相談」の項目の名称は、利用者が任意に設定でき、たとえば「重要度 高」、「重要度 中」、「重要度 低」などと設定することができる。

- 1) 情報管理画面での入力
	- ・ PMツールの情報管理機能を用いて各種情報の登録・更新する例を下図に示す。

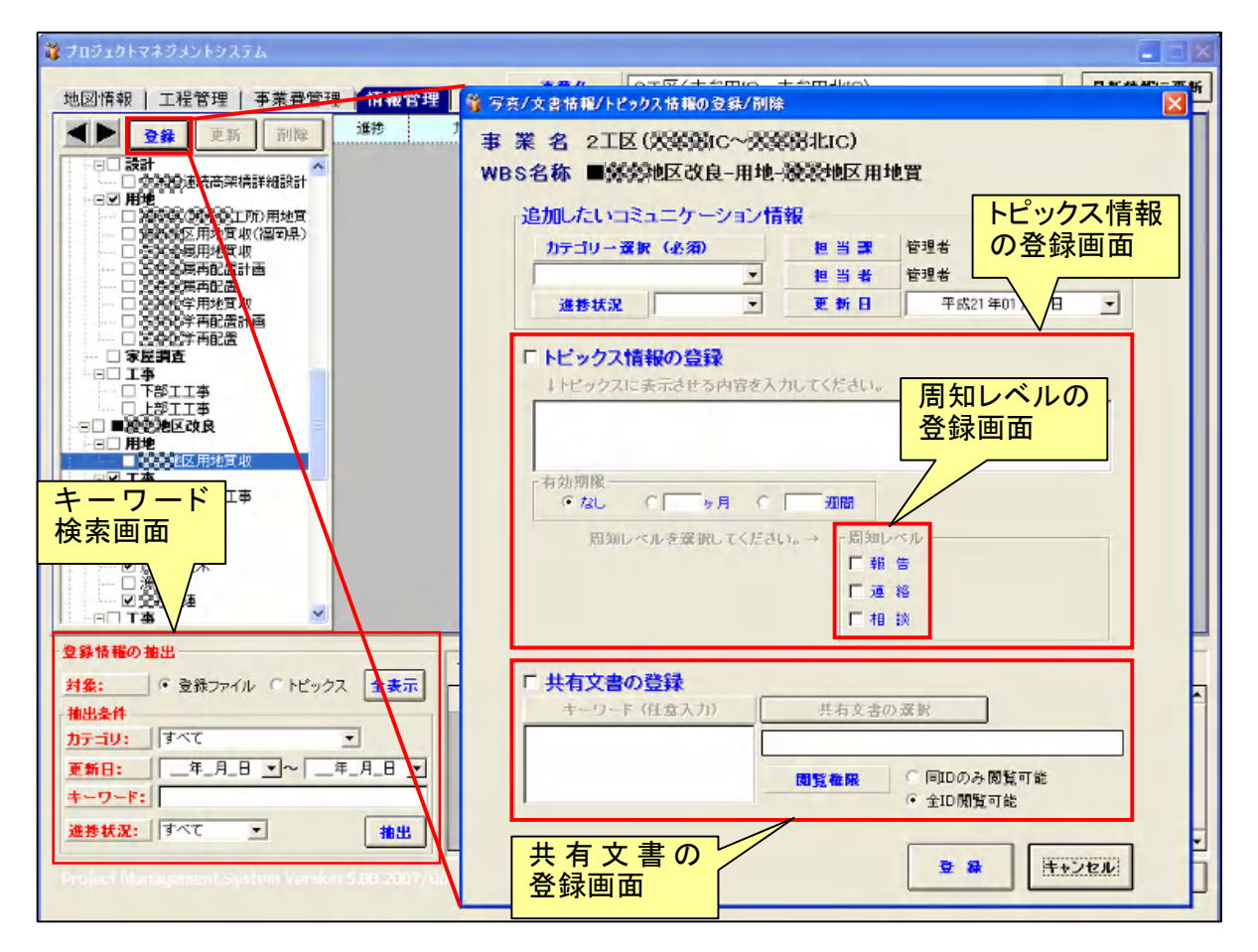

図3.11 各種情報の登録(例)

- 2) 懸案事項の入力
	- ・ 懸案事項の入力は、事業費管理機能の契約情報の「更新・削除」から、WBSの作業項目を選 択して新規追加すると、懸案事項を入力する画面が表示される。
	- ・ 懸案事項は、「統括情報画面」の懸案事項一覧表に表示される。
	- ・ 下図に懸案事項の入力画面を示す。

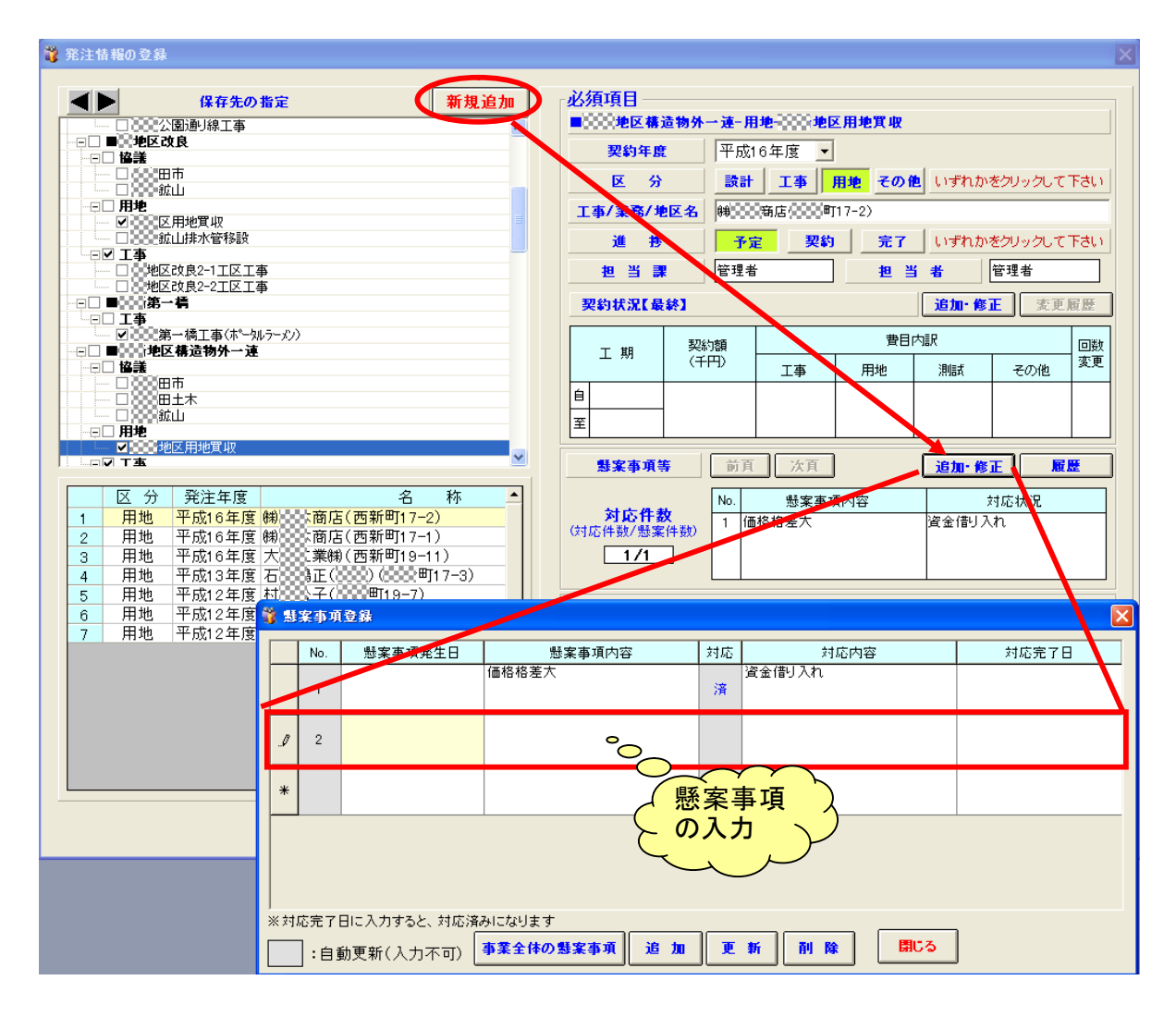

図3.12 懸案事項入力画面(例)

#### 3.3.3 地図情報の更新

#### (1) 実施事項

① 各種情報に基づく地図情報の更新

#### (2) 解説

- ・ PMツールの情報管理機能で更新された情報のうち、プロジェクトメンバー全員に把握してもら う必要のある情報を地図情報に登録する。
- ・ PMツールの情報管理で入力した各種情報のうち、プロジェクトメンバー全員に把握してもらう 必要のある情報が、事業のどの位置にあるのかを地図上で把握できるようにするため、地図情 報機能でそれらの情報を地図上に登録し、閲覧・表示できるようにし、プロジェクトメンバー全員 で情報の共有を図るようにする。

#### (3) 具体例

・ 下図に地図情報の表示例を示す。

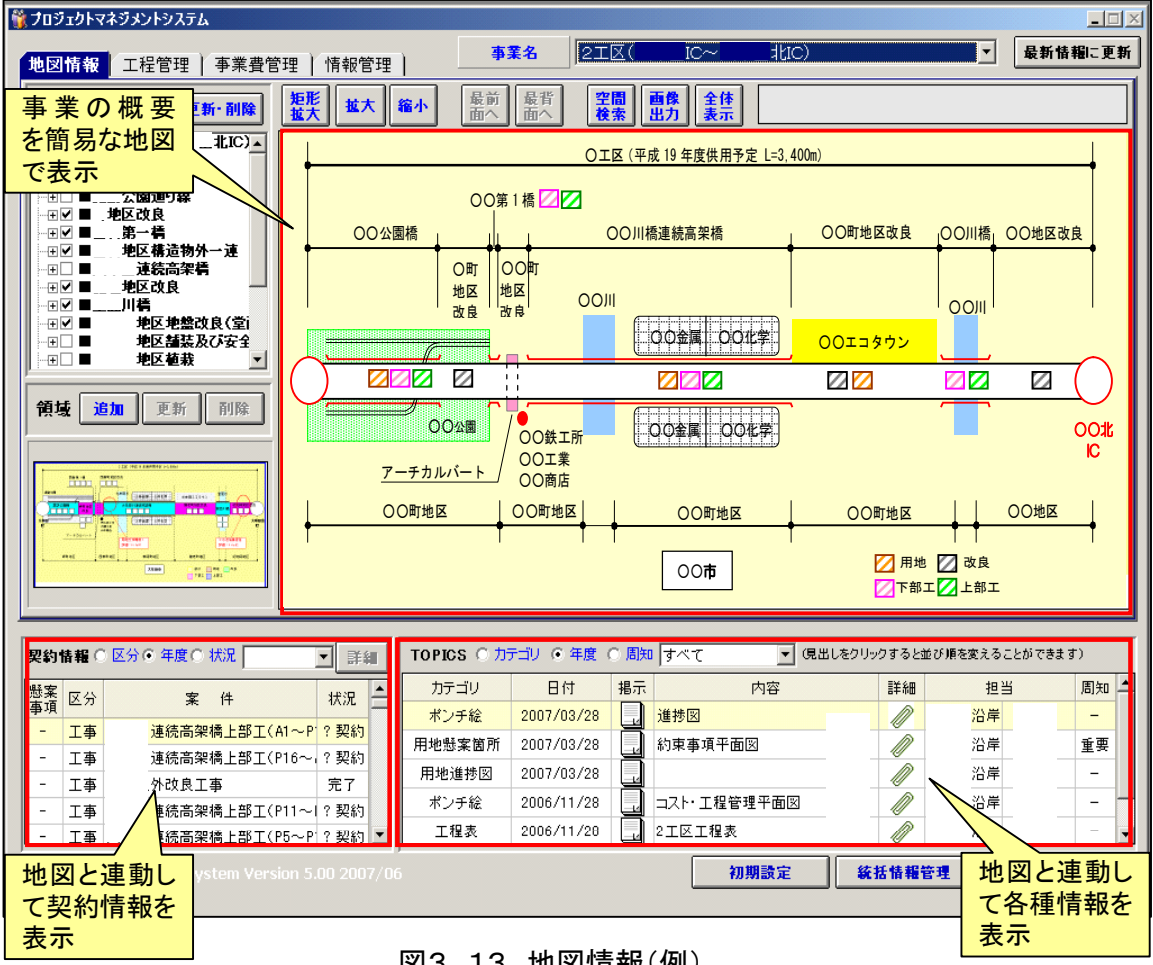

図3.13 地図情報(例)

#### 3.3.4 事業費管理情報の更新

#### (1) 実施事項

① 契約情報に基づく事業費の更新

- ・ 事業費管理では、発注し契約した案件について、その執行額を入力することで、残事業費の最 新情報をリアルタイムに把握できるようにする。
- ・ 契約ごとの事業執行額を入力することで、残事業費がリアルタイムに把握でき、残事業費と今後 予定している執行額の合計を比較することで、事業費の過不足が明確になり、事業計画の見直 しの必要性の判断材料としても利用できる。
- ・ 事業費管理情報の更新では、契約済みの案件について、その契約が関連する作業項目(WB S)を選択し、「新規追加」から契約額等の情報を入力し、残事業費をリアルタイムに把握するこ とができるようにする。
- ・ 事業費は、エクセルに出力する機能を有しており、印刷、資料作成に利用することが可能であ  $\zeta$ <sub>o</sub>

- 1) 契約額の入力
	- ・ 契約額の入力は、事業費管理機能の契約情報の「更新・削除」から、WBSの作業項目を選択 して行なう。
	- ・ 下図に事業費管理情報の表示例を示す。

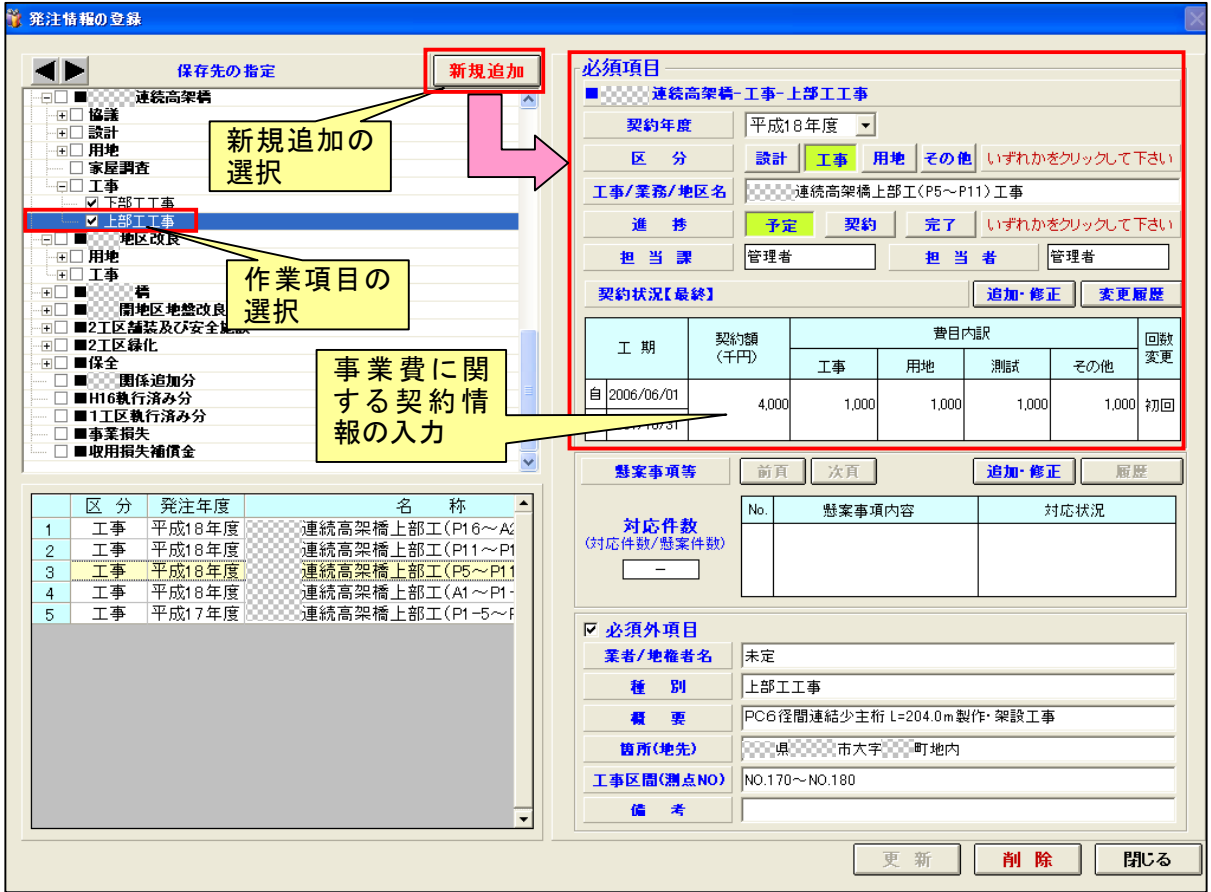

図3.14 事業費管理情報(例)

2) 事業費のエクセル出力の例

21 総事 工事 未割付<br>22 総事 工事<br>23 総事 用地費

24 <mark>総事</mark><br>25 総事 用地 橋梁

■ 新第一

 $34 m$ 

- ・ PMツールの事業費管理機能に含まれるエクセル出力機能を用いて、各種協議資料の作成を 支援するため、必要に応じて事業費集計表をエクセルに出力することができる。
- ・ 下図に、エクセルに簡易工程表を出力した例を示す。

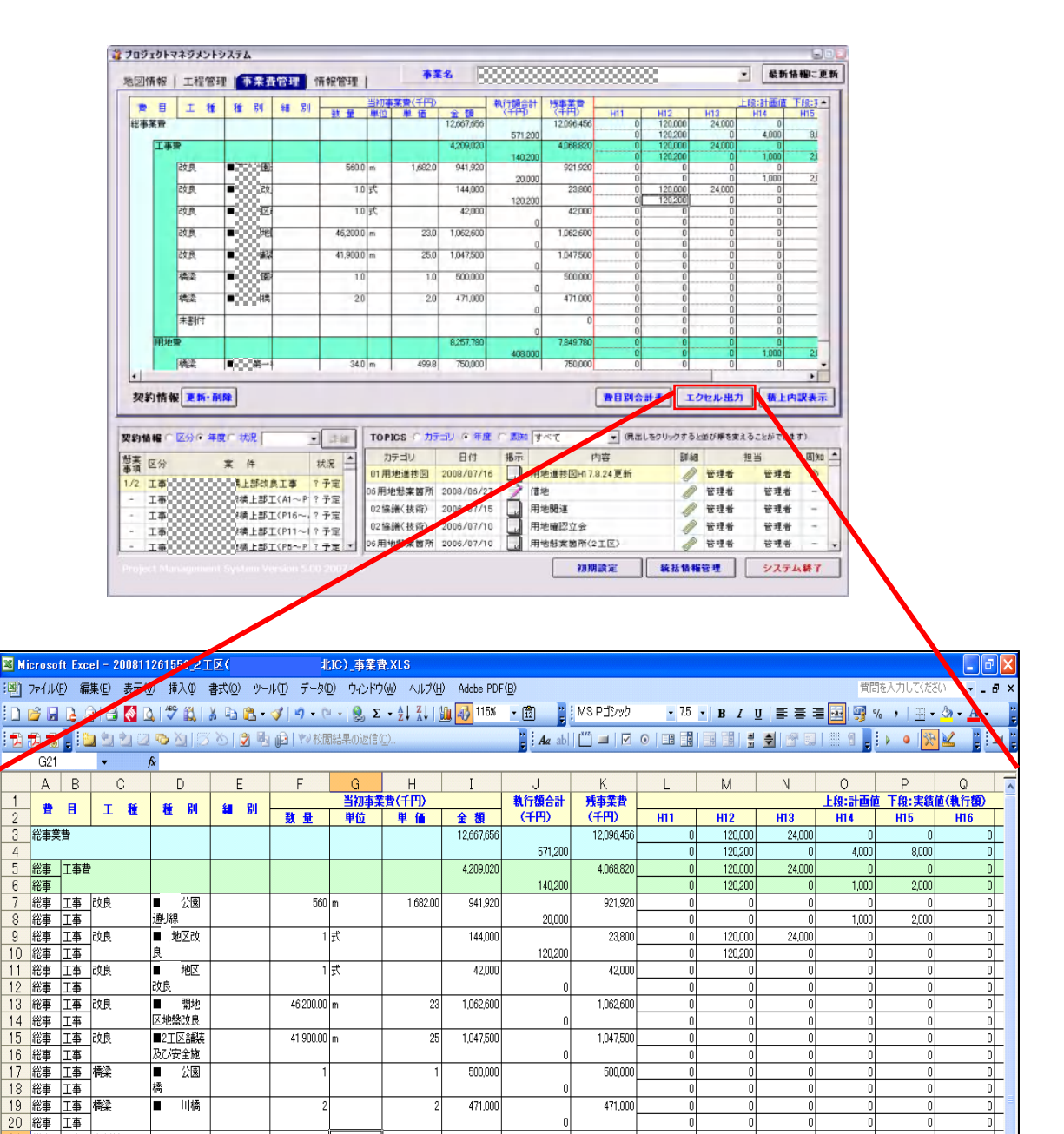

図3.15 事業費のエクセル出力(例)

8.257.780

 $750000$ 

 $499.8$ 

7,849,780

 $750000$ 

408,000

 $\overline{\phantom{a}}$ 

70

 $\overline{\phantom{a}}$ 

-0

0

1,000

- 01

 $\overline{\phantom{a}}$ 

 $2,000$ 

 $\frac{0}{0}$ 

न

 $|0|$ 

 $\overline{0}$ 

#### 3.3.5 統括情報管理

#### (1) 実施事項

① 重要情報、懸案事項の確認

- ・ PMツール起動画面から、「統括情報管理」をクリックすることで、所長、副所長等のプロジェクト マネージャ及び必要な職員が、着目すべき重要事項と懸案事項を一覧表示し、内容を確認す ることができる。
- ・ 事務所の運用ルールによっては、統括情報管理画面にアクセスできる職員を、プロジェクトマネ ージャに限定せず、利用者を広げる方法も考えられるので、事務所の用途に応じて適宜設定 することで対応する。
- ・ 重要トピックス情報への表示は、各種情報の登録画面(図 3.11)の「周知レベル」が、「報告」 にチェックが入って選択されている情報のみとなる。
- ・ 重要トピックス情報(重要な情報)は、入力された情報すべてを参照するのではなく、事業執行 で把握しておかなければならない重要な情報のみを確認するためのものである。このため、統 括情報管理画面に表示する必要性(重要性)に関する判断は、担当者のみではなく担当課長 等の判断を仰ぐ必要がある。
- ・ 懸案事項の確認では、登録された懸案事項を一覧表示でき、把握しておくべき懸案事項の対 応状況等が確認できる。

- 1) 統括情報管理画面の表示例
	- ・ 下図に統括情報管理の例を示す。

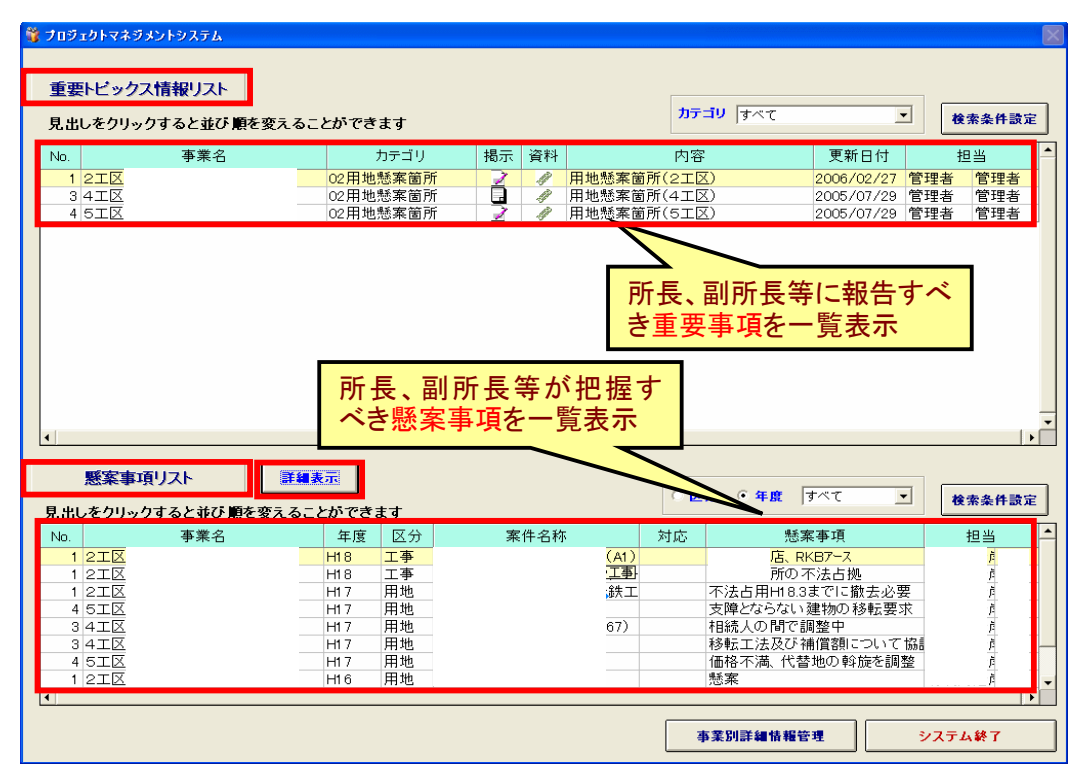

図3.16 統括管理情報画面(例)

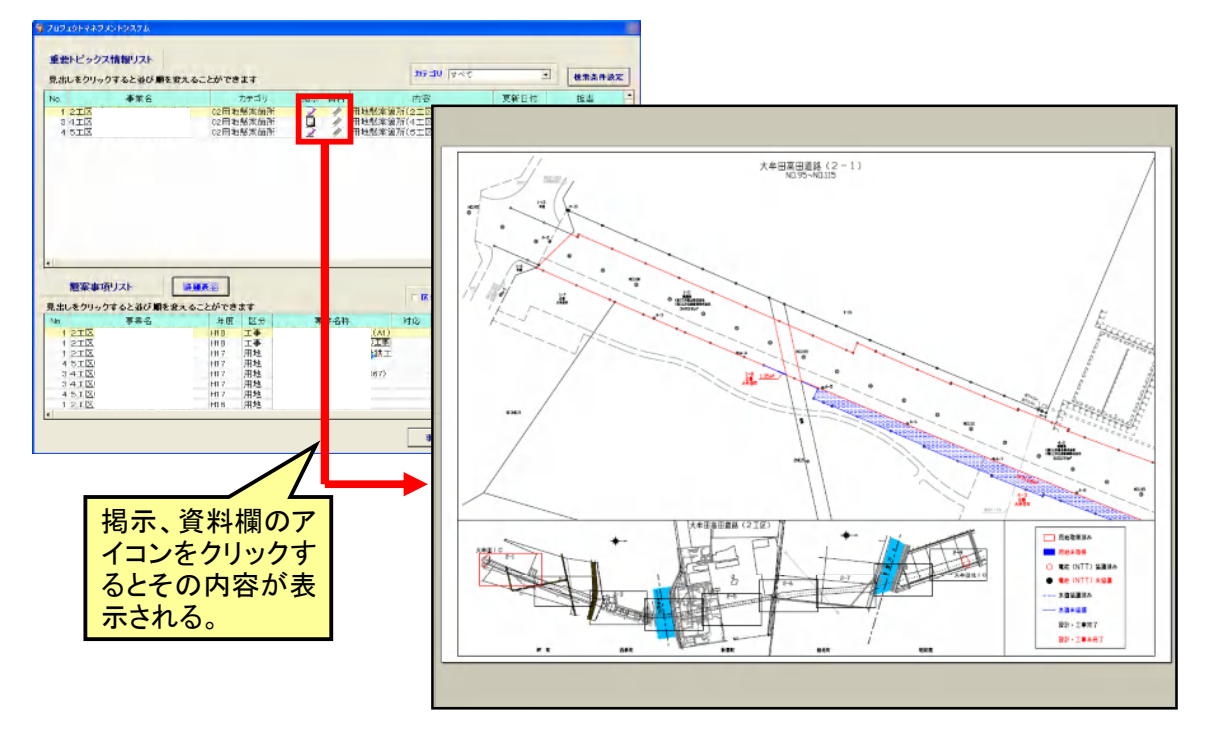

図3.17 統括管理情報画面(例)

- 2) 懸案事項の内容の表示例
	- ・ 懸案事項については、懸案事項の一覧から表示させたい項目を選択して「詳細表示」をクリック することで、懸案事項の内容が表示されるので、「履歴」からその対応状況等について把握す  $\zeta$ <sub>o</sub>
	- ・ 下図に懸案事項の内容を表示する画面を示す。

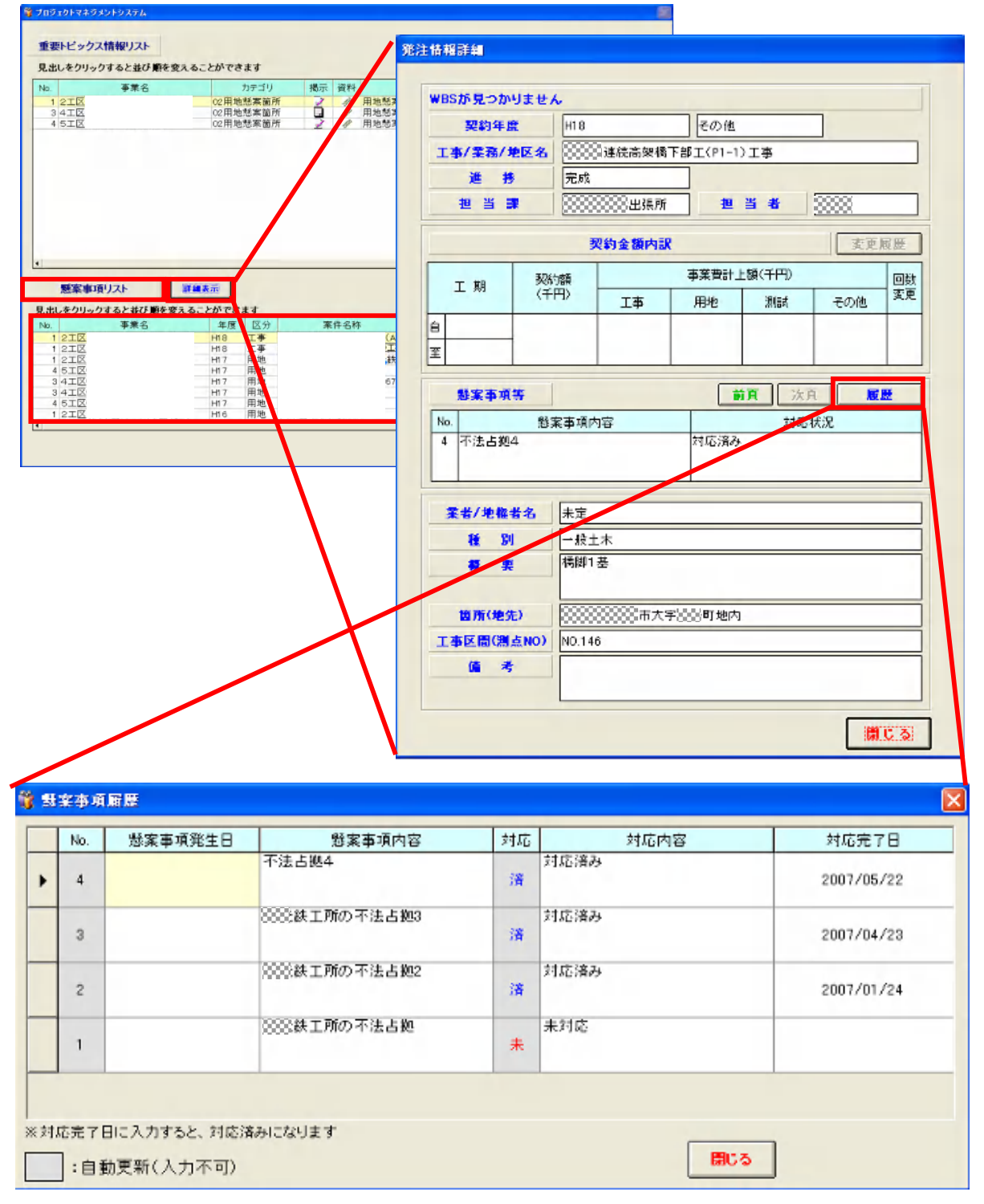

図3.18 懸案事項表示画面(例)

#### 3.4 状況レビュー会議

#### (1) 実施事項

- ① 状況レビュー会議資料の作成
- ② 状況レビュー会議の実施
- ③ PMツールへの情報入力

- ・ 定期的な状況レビュー会議の開催に伴う資料作成及び会議の実施について、具体的内容を説 明する。
- 1) 状況レビュー会議資料の作成
	- ・ PM担当者(事務局)は、各課より報告された事業執行の進捗状況、各種協議結果に基づいて 更新した事業工程表等PMデータを基に、状況レビュー会議の資料を作成する。なお、資料作 成の基となるPMデータは、状況レビュー会議前であり、プロジェクトマネージャの承認が得られ ていないため、未承認版の位置付けであり、資料も未承認の位置付けとするのが良い。
	- ・ なお、報告については、「3.2 事業執行の進捗状況、各種協議結果の報告」で、更新につい ては、「3.3 事業工程表等PMデータの更新」を参考にすると良い。
	- ・ 上記PMデータ以外にも、必要に応じて、CADで作成された図面を活用し、懸案事項入りの計 画図を作成しておくと良い。
- 2) 状況レビュー会議の実施
	- ・ 状況レビュー会議は、プロジェクトマネージャ及び対象事業のプロジェクトメンバー全員で実施 する。
	- ・ 状況レビュー会議による情報共有のポイントとしては、以下の事項がある。
		- 事業工程表に基づき、プロジェクトメンバー各々が、各自が担当する作業の進捗状況や交 渉状況について報告する。すなわち、いつまでに、誰が、何を行うかを再確認し、その進捗 状況を把握することが重要となる。
		- 特に、進捗が遅れている作業項目についてその原因を把握し、今後事業工程を遅延させ る要因となる懸案事項については、その対処方法について検討を加える。
- 3) PMツールへの情報入力
	- ・ PM担当者(事務局)は、会議終了後速やかに議事録の作成・配布と、議事に基づくPMデータ の更新を行う。

#### 3.4.1 状況レビュー会議資料の作成

#### (1) 実施事項

- ① 詳細事業工程表(未承認版)の作成
- ② 懸案事項入り計画図の作成
- ③ 事業費管理表の作成

- 1) 詳細事業工程表(未承認版)の作成
	- ・ PMデータの更新を踏まえ、状況レビュー会議において確認すべき事業の進捗状況、懸案事 項の対応状況等に関する資料を作成して、会議が効率的に行えるようにする。
	- ・ 事業の進捗状況に関しては、事業工程表に各作業の進捗率を入力し、イナズマ線で進捗の遅 れ進みが把握できる資料を用意する。
	- ・ 作業項目のうち作業が終了して進捗率が100%になったものについては非表示とし、これから 行う作業項目のみを表示した事業工程表を用意することで、管理する項目を見やすくする。
	- ・ 場合によっては、事業の特性に応じて数年先までの事業工程表(表示する期間は事業により適 切なものを選択する)や、現時点で作業を行なっている作業項目のみを抽出して表示した事業 工程表を用意する。
- 2) 懸案事項入り計画図の作成
	- ・ 懸案事項を表示した計画図を作成する。たとえば、CADで作成された計画図を利用して、適切 な縮尺(例えば1/3000)で表示したものをコピーし、ワープロソフトに貼り付け、これを背景図と して、その上にテキストボックス機能を利用して懸案事項を貼り付け表示することで、懸案事項 の位置を明確にし、会議での検討に役に立つようにする。
	- ・ 事業の進捗に伴い、これらの懸案事項を適宜適切に更新する必要がある。
- 3) 事業費管理表の作成
	- ・ 事業費管理機能を用いて、その時点で最新の事業費管理表を作成する。

- 1) 詳細事業工程表(未承認版)の作成
	- ・ 未承認版の詳細工程表を作成する際には、作業項目の進捗率、期間の変更、段階的詳細化さ れた作業項目とその開始・終了日、担当課等のデータを反映する。
	- ・ 作業項目の進捗率を反映したイナズマ線による遅れ進み、段階的詳細化により作業項目を詳 細化した例を、下図に示す。

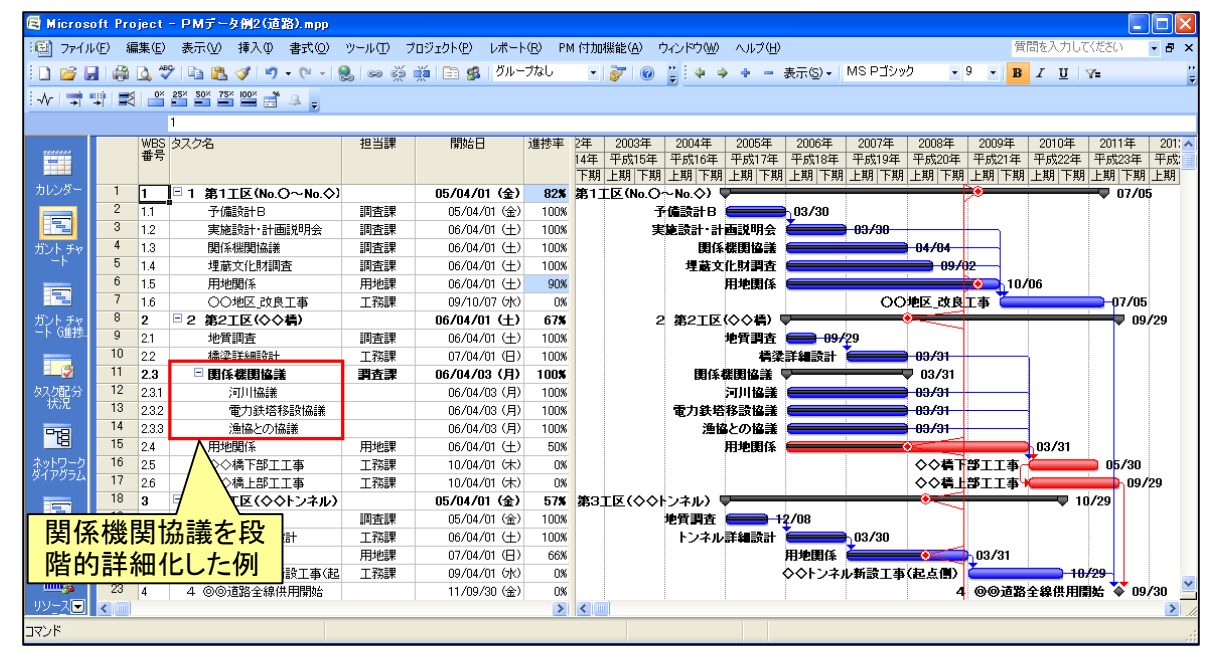

図3.19 詳細工程表(例)

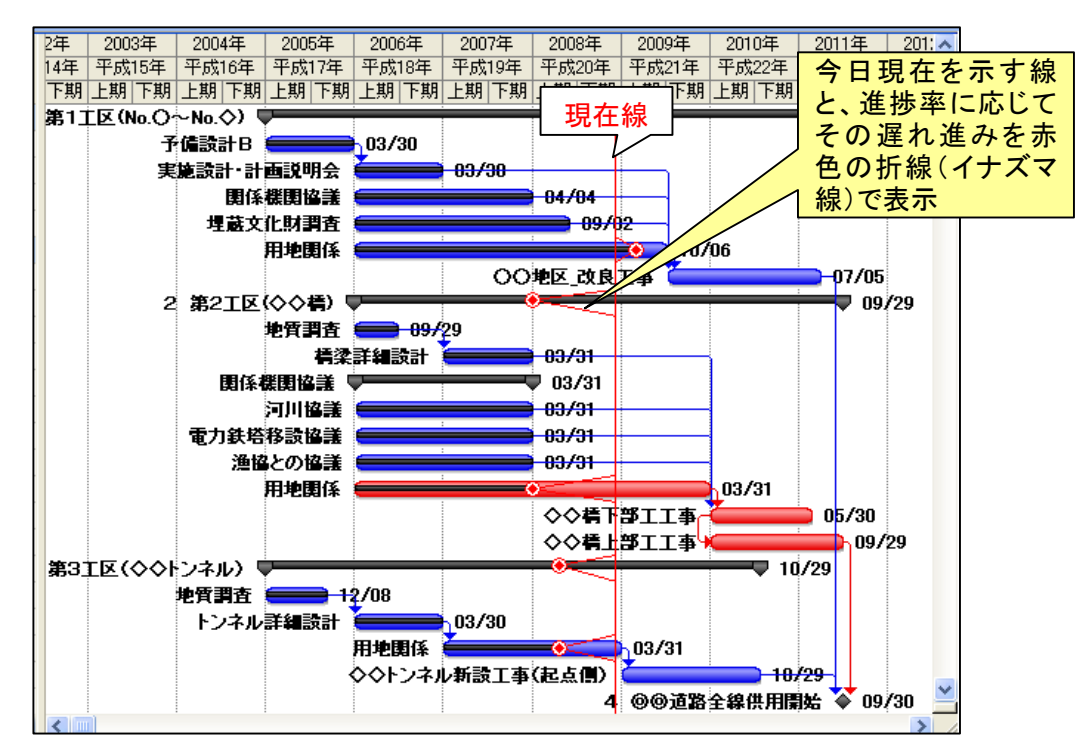

図3.20 イナズマ線の例

#### 2) 懸案事項入り計画図

- ・ 計画図に懸案事項を表示した図を作成する。
- ・ 計画図に懸案事項を表示した例を下図に示す。

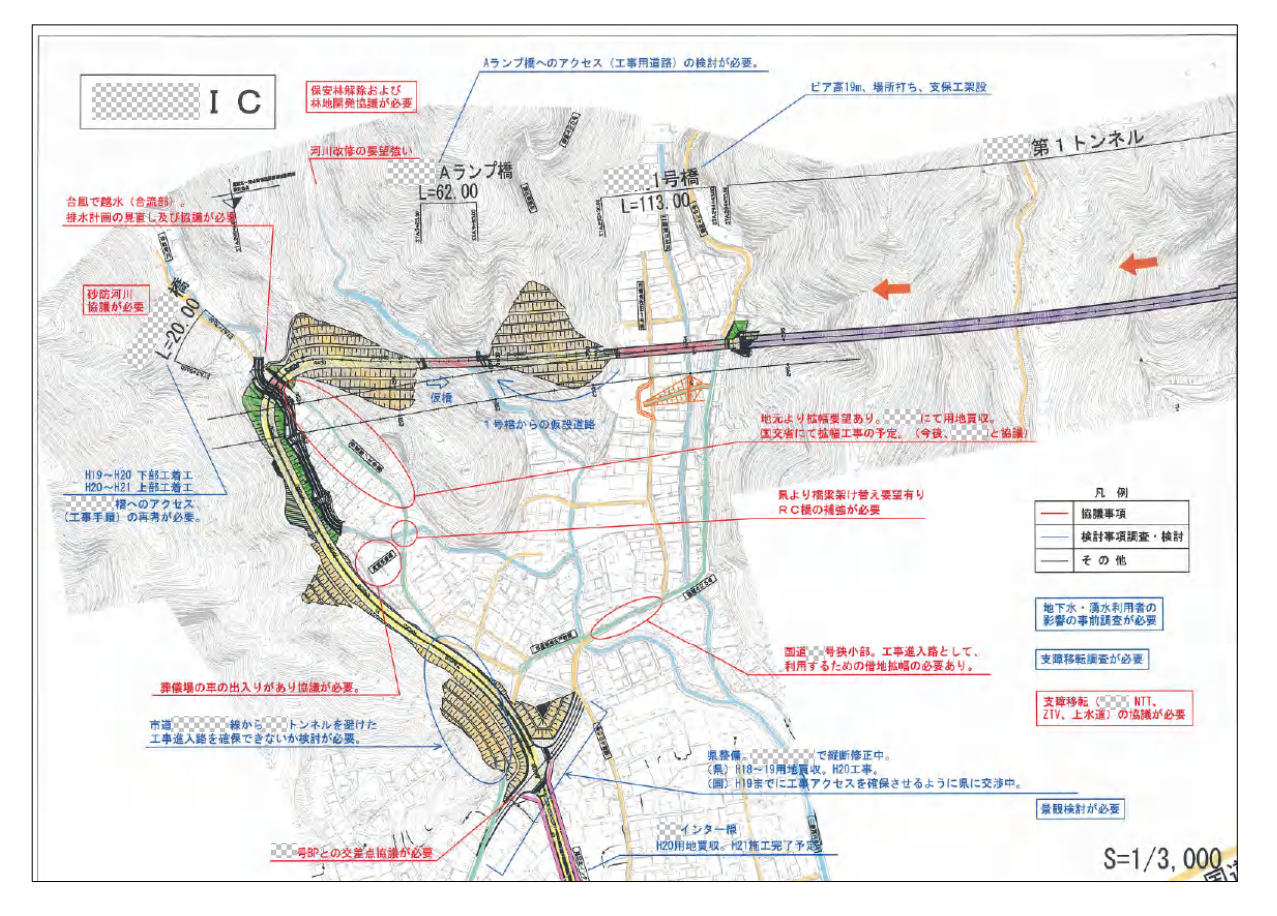

図3.21 懸案事項入り計画図(例)

- 3) 事業費管理表の作成
	- ・ 事業費管理からエクセルに出力した、年度ごと、費目別の事業費一覧表を作成する。
	- ・ 一覧表は、PMツールの事業費管理機能のエクセル出力機能を利用して作成する。
	- ・ これにより事業計画の見直しの必要性の判断材料としても利用できる。
	- ・ エクセルに出力した事業費管理一覧表の例を下図に示す。

|                | :133] ファイル(E) 編集(E) 表示(M) 挿入(D) 書式(Q) ツール(I) データ(D) ウィンドウ(M) ヘルプ(H) Adobe PDF(B)<br>質問を入力してください マニタ × |                      |        |                                                             |    |                 |            |          |            |                                                                                                    |            |                                |                       |            |          |                              |                                |
|----------------|----------------------------------------------------------------------------------------------------|----------------------|--------|-------------------------------------------------------------|----|-----------------|------------|----------|------------|----------------------------------------------------------------------------------------------------|------------|--------------------------------|-----------------------|------------|----------|------------------------------|--------------------------------|
|                |                                                                                                    |                      |        |                                                             |    |                 |            |          |            | ┆▯ල゚◪ც;@┆@;Q┆♡▒┆҉҉҉҉ӹ▒ҁ`ӳ┆┑ー୯~┆▒ゞーᢤ{┆┆▒{}™™ ー ® _ ▓;;MSPコシック - ー 75 ー  B Z U   ≣ ⋶ ⋶ ⊡   ፵ % ,   ⊞ ー ☆ー _∆ー _ |            |                                |                       |            |          |                              |                                |
|                |                                                                                                    |                      |        | : 10 和 ね _   10 21 21 10 21   13 2   10 10   12 校閲結果の返信(C). |    |                 |            |          |            |                                                                                                    |            |                                |                       |            |          |                              | ▓░░░▓▓▓▓▓▓▓▓▓▓▓▓▓▓▓▓▓▓▓▓▓▓▓▓▓▓ |
|                | $f_{\mathbf{x}}$<br>G21                                                                               |                      |        |                                                             |    |                 |            |          |            |                                                                                                    |            |                                |                       |            |          |                              |                                |
|                | $\mathsf{A}$                                                                                          | $\overline{B}$       | C.     | D                                                           | E. | F.              | G.         | H        |            | J                                                                                                    | K          |                                | M                     | N.         | $\Omega$ | P                            | ╦<br>$\Omega$                  |
|                |                                                                                                    | 曹目<br>工種<br>释别<br>細別 |        | 当初事業費(千円)                                                   |    |                 |            | 執行額合計    | 残事業費       |                                                                                                    |            |                                | 上段:計画値<br>下段:実績値(執行額) |            |          |                              |                                |
| $\overline{2}$ |                                                                                                    |                      |        |                                                             |    | 鼓量              | 単位         | 単価       | 金額         | <b>(千円)</b>                                                                                                   | (FH)       | <b>H11</b>                     | <b>H12</b>            | <b>H13</b> | H14      | <b>H15</b>                   | <b>H16</b>                     |
| 3              | 総事業費                                                                                                  |                      |        |                                                             |    |                 |            |          | 12.667.656 |                                                                                                    | 12.096.456 | nl                             | 120,000               | 24,000     |          | nl                           | ٥I                             |
|                |                                                                                                    |                      |        |                                                             |    |                 |            |          |            | 571,200                                                                                                    |            | $\overline{0}$<br>$\mathsf{n}$ | 120,200               |            | 4,000    | 8,000                        | ol<br>oT                       |
| 5<br>6         | 総事<br>総事                                                                                              | 工事费                  |        |                                                             |    |                 |            |          | 4.209.020  | 140,200                                                                                                    | 4.068.820  | $\Omega$                       | 120,000<br>120,200    | 24,000     | 1,000    | 2.000                        | ٥I                             |
|                | 総事                                                                                                    | 工事 改良                |        | ■■公園                                                        |    | 560 m           |            | 1.682.00 | 941.920    |                                                                                                    | 921.920    | n                              |                       |            |          |                              | 0                              |
| 8              | 総事                                                                                                    | 工事                   |        | 通論                                                          |    |                 |            |          |            | 20,000                                                                                                    |            | $\mathbf{0}$                   |                       |            | 1.000    | 2.000                        | οĪ                             |
| 9              | 総事                                                                                                    | 工事                   | 改良     | ■□□区改                                                       |    |                 | 1民         |          | 144,000    |                                                                                                    | 23,800     | n                              | 120,000               | 24,000     |          |                              | ٥l                             |
| 10             | 総事                                                                                                    | 工事                   |        |                                                             |    |                 |            |          |            | 120,200                                                                                                    |            | n                              | 120,200               |            |          | n                            | οl                             |
| 11             | 総事                                                                                                    | 工事                   | 改良     | ■ 地区                                                        |    |                 | $1 \times$ |          | 42.000     |                                                                                                    | 42.000     | n                              |                       |            |          | n                            | ٥I                             |
| 12             | 総事                                                                                                    | 工事                   |        | 改良                                                          |    |                 |            |          |            |                                                                                                    |            | n                              |                       |            |          | $\theta$                     | 0                              |
| 13             | 総事                                                                                                    | 工事                   | 改良     | ■ 開地                                                        |    | 46.200.00 m     |            | 23       | 1.062.600  |                                                                                                    | 1,062,600  | n                              |                       |            |          | n,                           | ol                             |
| 14             | 総事                                                                                                    | 工事                   |        | 区地盤改良                                                       |    |                 |            |          |            |                                                                                                    |            | $\Omega$                       | $\Omega$              |            |          | n.                           | ٥l                             |
| 15             | 総事<br>総事                                                                                              | 工事<br>工事             | 改良     | ■2工区舗装<br>及び安全施                                             |    | 41,900.00 m     |            | 25       | 1,047,500  |                                                                                                    | 1,047,500  | n                              |                       |            |          | $\mathbf{0}$<br>$\mathbf{0}$ | οl                             |
| 16<br>17       | 総事                                                                                                    | 工事                   | 橋梁     | ■■■公園                                                       |    |                 |            |          | 500,000    |                                                                                                    | 500,000    | $\Omega$                       |                       |            |          | n.                           | 0 <br>٥l                       |
| 18             | 総事                                                                                                    | 工事                   |        | 橋                                                           |    |                 |            |          |            |                                                                                                    |            | £.                             |                       |            |          | 0                            | ٥I                             |
| 19             | 総事                                                                                                    | 工事                   | 橋梁     | ■■■□□□□稿                                                    |    |                 |            | $\circ$  | 471,000    |                                                                                                    | 471.000    | n                              |                       |            |          | n                            | ٥l                             |
| 20             | 総事                                                                                                    | 工事                   |        |                                                             |    |                 |            |          |            |                                                                                                    |            | O                              |                       |            |          | Ō                            | ٥I                             |
| 21             | 総事                                                                                                    |                      | 工事 未割付 |                                                             |    |                 |            |          |            |                                                                                                    |            |                                |                       |            |          | n                            | οl                             |
| 22             | 総事                                                                                                    | 工事                   |        |                                                             |    |                 |            |          |            |                                                                                                    |            | $\sqrt{2}$                     |                       |            |          | n                            | οĪ                             |
| 23             | 総事                                                                                                    | 用地費                  |        |                                                             |    |                 |            |          | 8,257,780  |                                                                                                    | 7,849,780  |                                |                       |            |          | ň                            | 0I.                            |
| 24             | 総事                                                                                                    |                      |        |                                                             |    |                 |            |          |            | 408,000                                                                                                    |            | $\sqrt{ }$                     |                       |            | 1,000    | 2,000                        | οĪ                             |
|                | 25 総事 用地                                                                                              | 用地 橋梁                |        | <b>INTERNATIONAL</b>                                        |    | 34 <sub>m</sub> |            | 499.8    | 750,000    | -n l                                                                                                    | 750,000    | n<br>$\sim$                    |                       |            |          | n                            | nl<br>o۱                       |

図3.22 事業費管理一覧表(例)

#### 3.4.2 状況レビュー会議の実施

- (1) 実施事項
	- ① 進捗状況の確認、懸案事項の抽出、対応策の検討
	- ② 議事録の作成
	- ③ 状況レビュー会議結果に伴うPMデータの更新

- 1) 進捗状況の確認、懸案事項の抽出、対応策の検討
	- ・ 具体的な状況レビュー会議の進め方の例を以下に示す。
		- 前回の状況レビュー会議から工程変更がなされた作業について、事務局から報告。
		- > 最新の事業工程表に基づき、各課の担当作業の進捗状況の報告。
		- ▶ 進捗が遅延している場合の理由の明確化を行い、特に、進捗状況が予定より遅延している 作業については、懸案事項が内在している可能性があるため、遅延理由について確認を 行う。
		- 懸案事項がある場合、その対応策を検討し、その担当課及び対応策の実施期限を決定し、 また、既懸案事項の対応策等について状況を把握する。
		- 遅延している作業項目については今後の見通しを明らかにし、作業工程の変更の必要性 についての検討。
		- 工程を変更する場合は、関連する作業項目間の余裕、後続する作業項目やクリティカル パスへの影響を工程のシミュレーション等を実施して確認。
		- 事業費に変更がある場合は、その理由と変更額や増減等の内容を報告し、必要に応 じて事業費の変更事由を記録する。
		- 必要に応じて管理しやすい作業項目(WBS)になるような作業項目を段階的詳細化する。
		- ▶ 特に、クリティカルパスを把握し、クリティカルパス上の作業項目で遅れが生じないように、 各作業項目の工程を調整することが大事。
		- プロジェクトマネージャなどの経験豊かな人が率先して、現状ではクリティカルになってい ない作業項目でも将来的にクリティカルになりそうなものを把握するようにすることが望まし い。
- 2) 議事録の作成
	- ・ PM担当者(事務局)が議事録を作成する。
	- ・ 内容について、速やかに参加者の確認を行なう。
	- ・ 議事録内容の確認後に、承認版の議事録を登録・周知する。
- 3) 状況レビュー会議結果に伴うPMデータの更新
	- ・ 状況レビュー会議において検討された事項に基づき、各種情報、懸案事項とその対応策、工 程変更についてPMツールに登録する。
	- ・ 事業工程の変更が必要な場合は、その理由を明確にして工程変更事由として記録する。また、 事業費のへ工が必要な場合も、その理由を明確にして事業費変更事由として記録する。

・ 以下に、詳細工程表を用いた進捗状況の確認の例を示す。

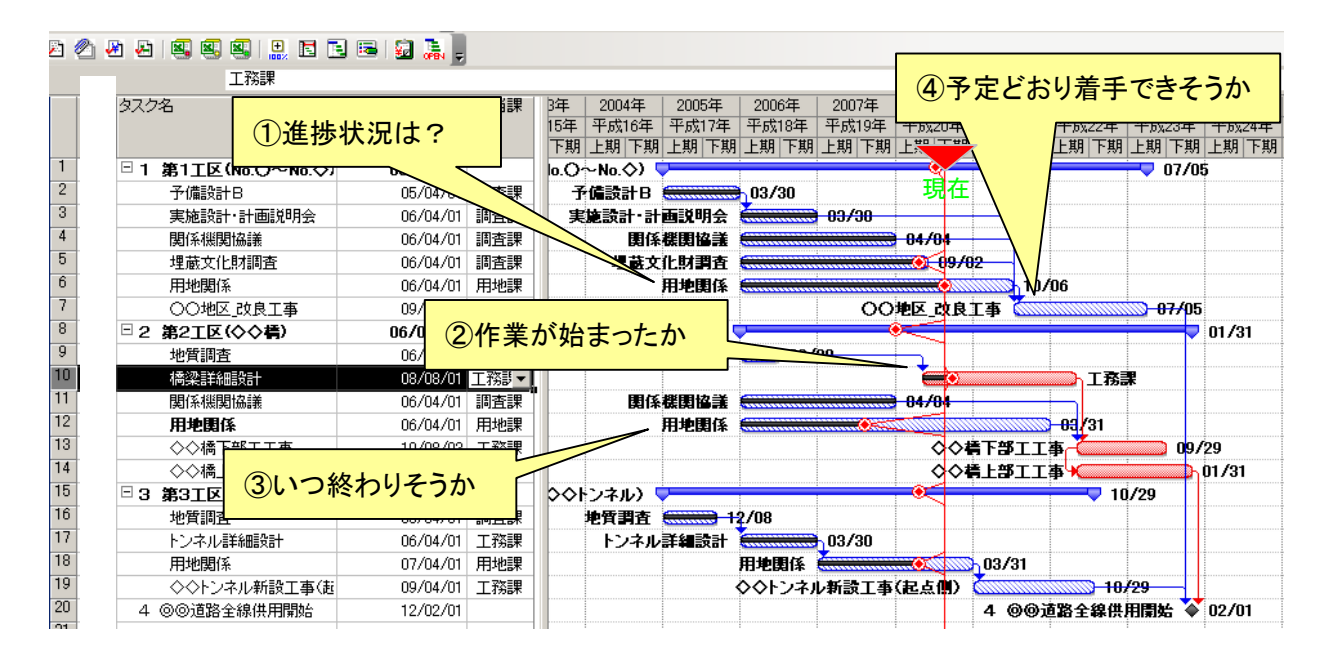

図3.23 詳細事業工程表(例)

3.4.3 PMツールへの情報入力

- (1) 実施事項
	- ① 事業工程の最適化
	- ② 事業費の更新
	- ③ 懸案事項の追加・更新
	- ④ 各種情報の追加・更新

- ・ 状況レビュー会議後によるPMデータの更新について説明する。
- ・ 状況レビュー会議における懸案事項、進捗状況等の問題点を抽出・検討し、その結果として、 時点最適化された事業計画に基づき、工程変更や懸案事項対応等についてPMツールにより PMデータの更新をする。
- ・ 更新するPMデータの種類としては、①事業工程の最適化、②事業費、③懸案事項、④各種情 報等の追加・更新がある。
- ・ プロジェクトメンバーが、常にこれらの情報に関する最新状態のPMデータを把握できるようにす ることが必要である。
- ・ 以下に、これらについて解説する。
- 1) 事業工程の最適化
- ・ 懸案事項等を踏まえた事業工程の最適化を図るため、状況レビュー会議の議事に基づき、PM データを更新する。
- 2) 事業費の更新
	- ・ 事業工程の最適化に伴う、作業項目の実施時期の変更に合わせて、事業費を変更する。
	- ・ また、詳細化された作業項目に状況レビュー会議の議事に基づき、事業費を配分しPMデータ を更新する。
	- ・ 更新された事業費管理表を基に、変更箇所、残事業費等の確認を行なえるようになる。
- 3) 懸案事項の追加・更新
	- ・ 状況レビュー会議の結果、新たに判明した懸案事項については、情報管理に関するPMデー タに追加する。
	- ・ 判明した懸案事項については、地図情報とのリンクを設定しておく。
- 4) 各種情報の追加・更新
	- ・ 上記の他、状況レビュー会議の結果、判明した各種情報について、PMツールの情報管理機 能を用いて登録する。

#### 3.5 PMデータの管理

#### (1) 実施事項

① PMデータの管理

- ・ PMデータの保管・取扱方法は、PM導入準備編で検討した、運用ルールに基づくものとする。
- ・ 状況レビュー会議の資料は、関係各課の課内会議での利用を念頭に、会議毎にフォルダを分 け、データ量を圧縮するためにPDF形式等のファイルとして保存し、関係各課から閲覧可能な 状態で管理するのが望ましい。
- ・ 下表に示すオリジナルデータは、事務局のみがアクセス可能な場所に保管し、事務局が一元 的に管理する。ただし、工程管理ソフトのデータは、課内会議等で使用することもあるため、保 存用データをコピーした閲覧用データを作成し、読み込み属性を設定した上で最新版を閲覧 可能とする。

| No.                               | データの種類      | 格納データ       |  |  |  |  |
|-----------------------------------|-------------|-------------|--|--|--|--|
|                                   |             | 事業工程        |  |  |  |  |
|                                   |             | 懸案事項        |  |  |  |  |
| $^{\textcircled{\scriptsize{1}}}$ | PMツールのデータ   | 工程変更事由      |  |  |  |  |
|                                   |             | 事業費管理       |  |  |  |  |
|                                   |             | 事業費変更事由     |  |  |  |  |
| 2                                 | 会議議事録のデータ   | 状況レビュー会議議事録 |  |  |  |  |
| 3)                                | 懸案事項平面図のデータ | 懸案事項記載の平面図  |  |  |  |  |

表3.1 PMオリジナルデータ一覧(例)

- ・ オリジナルデータについては、ファイルの消失や破損、改変などのトラブルを防止するため、会 議資料のとりまとめを行うPM担当者(事務局)が一元管理する。
- ・ オリジナルデータは、更新中の操作ミスなどによるデータ破損に備えて、旧版についても保存し ておく。
- ・ 更新作業は、旧データをコピーしたファイルを用いて行なう。
- ・ PMデータには、用地などの個人情報や発注計画などの守秘義務を負う機密情報が含まれる。
- ・ このため、その取り扱いに留意する必要があり、閲覧は関係者のみに限定することや、資料の 複写等が必要な場合はプロジェクトマネージャの許可を得る、関係者以外へ情報を開示する場 合はプロジェクトマネージャの許可を得るなどのルールを定めることが望ましい。

- ・ 以下に、事務所のイントラネットにPMデータ保管場所(サーバ)のフォルダの設定例を示す。
- ・ PMデータは、PM担当者(事務局)が更新する全体事業工程表や状況レビュー会議の議事録 等を保存する「基本データ」、プロジェクトメンバー全員がPMデータを閲覧するための「閲覧デ ータ」、その他必要に応じて「計画書」、「会議資料」、「記録文書」のフォルダを設定する。

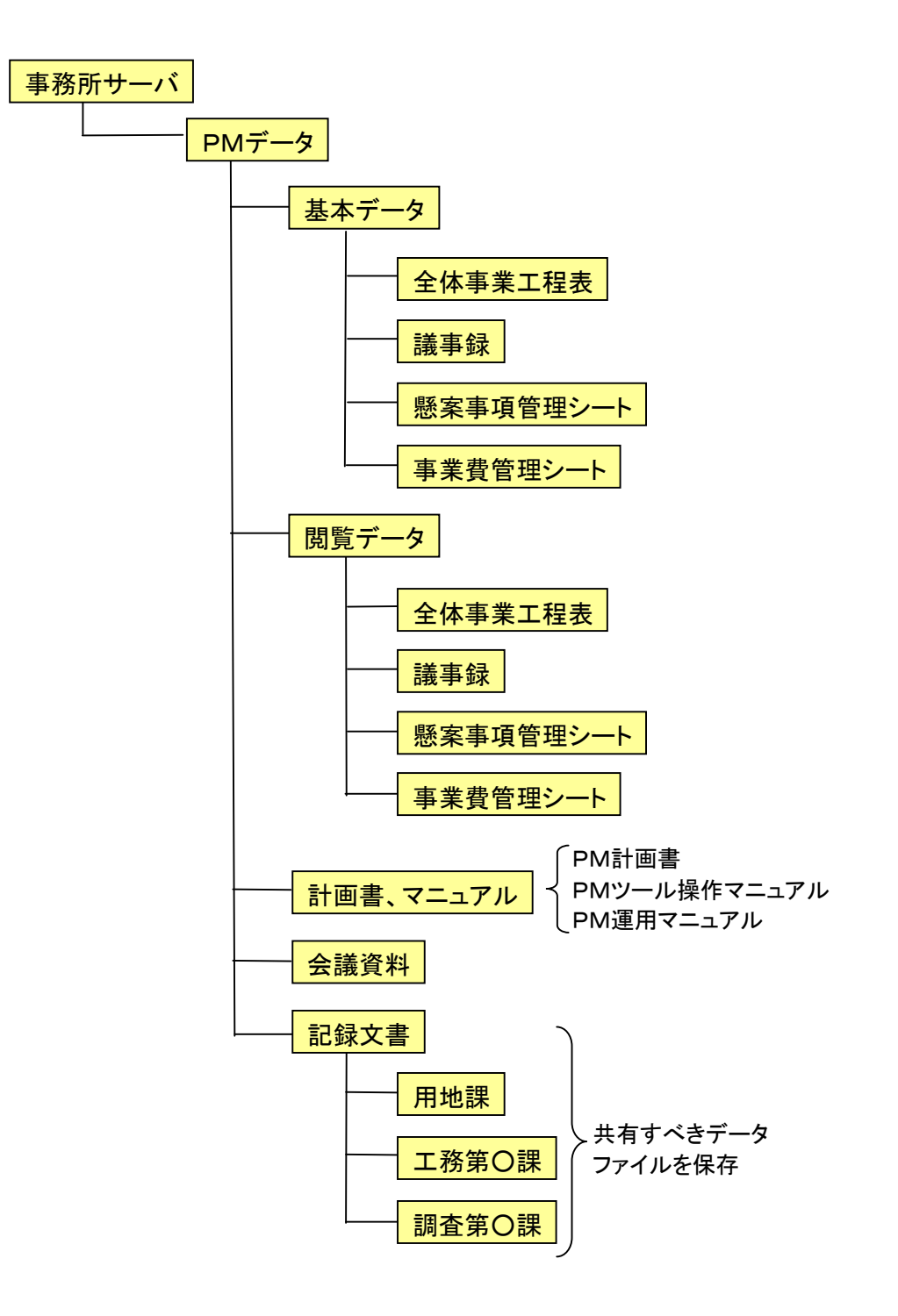

図3.24 PMデータ保管フォルダ設定(例)

#### 3.6 PMツールの運用形態

- (1) 実施事項
	- ① PMツールの運用形態
- (2) 解説
	- ・ PMツールの運用形態について、事務所直営で行う場合と、外部委託を利用する場合につい て説明する。
	- ・ PMツールを用いたPMデータの構築・運用については、直営で行なう場合と外部委託する場 合があり、事務所は、その各々の特質を理解した上で、PMツールの運用形態を選択する必要 がある。
	- ・ 直営で行なう場合は、外部委託による費用の発生はないというメリットがあるが、PM担当者(事 務局)の作業量が多くなるというディメリットがある。
	- ・ 外部委託は事務所に外部委託者が常駐する場合と、定期的に訪問してPMデータの構築・運 用を支援する場合がある。
	- ・ 外部委託で構築・運用する場合は、PM担当者(事務局)の作業負担は軽くなるというメリットが あるが、外部委託の費用が発生するというディメリットがある。
	- ・ 外部委託者が事務所に常駐する場合は、PMデータの更新が随時行えるため、常に最新の情 報を共有できるメリットがあるが、1年間常駐すると、それなりの費用が発生するというディメリット がある。
	- ・ 一方、外部委託者が事務所を定期的に訪問(例えば、状況レビュー会議に合わせる等)して、P Mデータの更新を行なう場合は、PMデータの更新に関する即時性が失われるディメリットがあ るが、費用は、常駐する場合の約半分以下になるというメリットがある。
	- ・ どのような形態を採用するかは、事業執行監理の効率性と費用の比較によるため、事業の内容 等を考慮した事務所の判断が必要となる。
	- ・ PMツールの運用を「直営」、「外部委託者が定期的に訪問」、「外部委託者が常駐」の3つの運 用形態の比較を、表3.4に示す。

#### 表3.2 PMツールの運用形態の違い

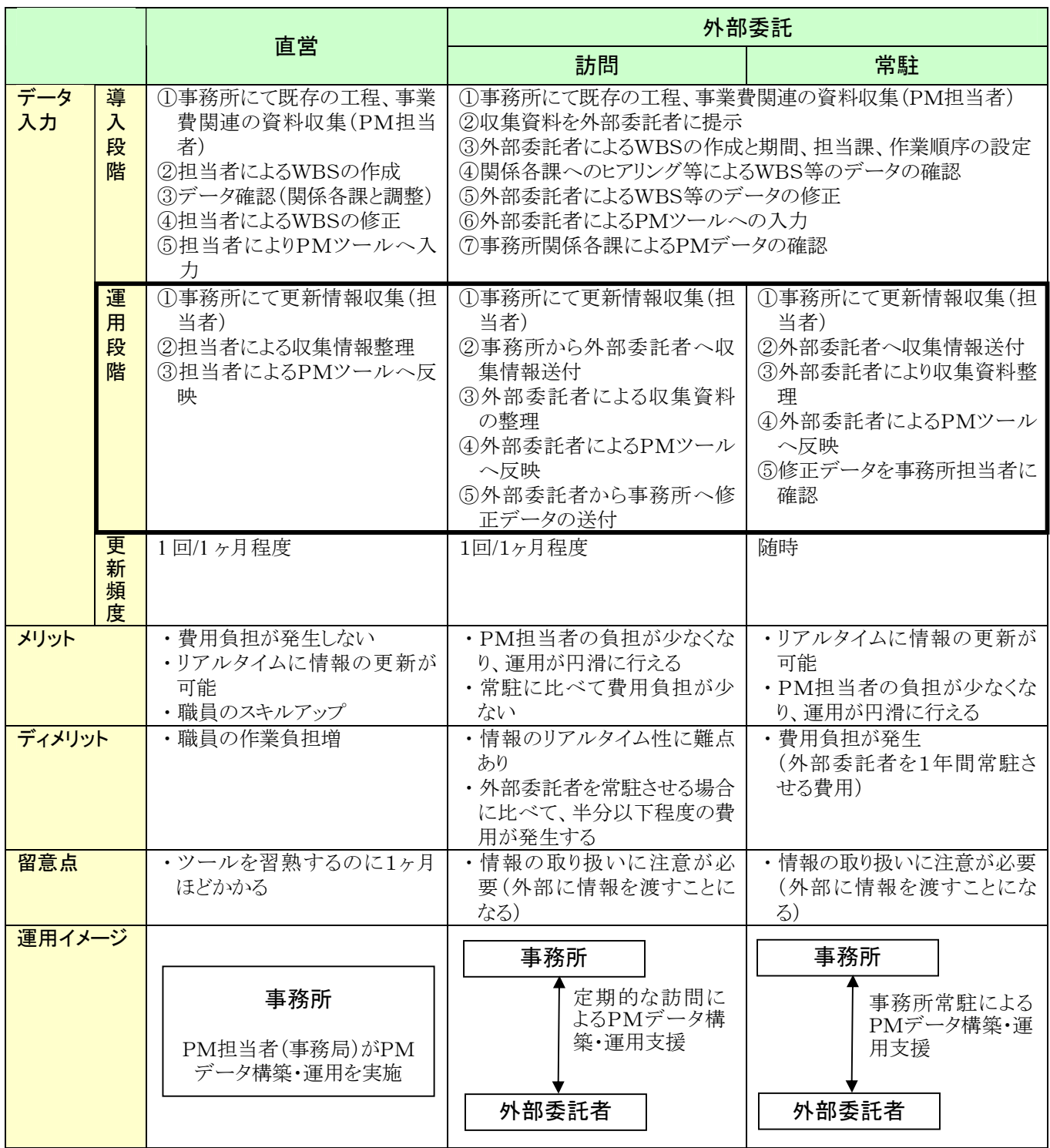

#### 3.7 参考資料

- ・ 参考として、PMデータ更新等の運用支援を、外部に委託する場合の特記仕様書の例を示す。
- ・ 以下の内容はあくまでも例であり、内容については、実際の事業に即して適宜追加・削除して 利用するのが望ましい。
- 1) 外部委託者が定期的に訪問して情報更新する場合
	- ・ 外部委託者が定期的に訪問してPMデータを更新する場合の特記仕様書の例を以下に示す。

第○条 業務の目的

業務の概要は、以下のとおりである。

- ・ ○○道路における適正な事業進捗を確保するために、プロジェクトマネジメントシステムを活用 した道路事業管理の技術支援を行うものである。
- ・ 事業の工程及び予算計画等について妥当性や経済性等に関する技術的な検討を、国土技術 政策総合研究所のプロジェクトマネジメントツール(PMツール)または、これと同等以上の機能 を有するツールを活用する。
- ・ 事業の進捗に応じた臨機な対応や、不測の事態に対応して即応できることが求められる。更に 法令遵守や、厳格な守秘義務の確保が求められるものである。

第○条 業務内容

1. 計画準備

業務に先立ち、本業務の目的・内容を把握し、全体的な業務方針と具体的な検討項目、検討体 制、スケジュール等を定めた業務計画書を策定する。

2. 現地調査

業務の実施にあたり、現地調査を実施し、対象となる○○道路整備事業の最新状況(アクセス道 路近況・施工状況・調査状況等)を把握し、工程管理上必要な情報を整理する。

なお、この調査は業務開始時に1回行ない、再調査の必要が生じた場合には、調査職員と協議す る。

3. 整備事業のPM運用支援

対象事業について、○○国道事務所で導入しているPM手法を基として、PMデータの最新の情 報更新を行い、事業運営を円滑に行う。

また、対象事業の事業管理の作業項目の詳細化や、事業推進における作業項目の取りこぼしの 防止を目指し、より充実したPM運用を目指す。

(1)PMデータ更新の支援

PMデータの更新は、対象事業について以下の資料の更新を行なう。なお、更新にあたって は、事前に事務所関係各課(調査設計課・用地課・工務課等)からの更新情報の収集・取りまと めを基本とする。また、データの更新は、「状況レビュー会議」にて報告する。

①更新資料:・事業工程表(WBS工程表)

・WBS辞書

・懸案事項平面図

②更新内容:・WBS(作業項目)の更新(追加削除)、段階的詳細化、担当課設定

・作業項目の開始~終了日程、進捗状況の更新

・懸案事項の新規追加、修正

・懸案事項対応状況の更新

・懸案事項平面図への更新情報の反映

③状況レビュー会議の支援:事務所にて開催される「○○道路整備事業PM状況レビュー会議」 (上半期6回、下半期3回計9回開催予定)の、会議支援及び対象事 業の情報更新等の支援を行なう。同会議への参加回数は9回とする。 また、同会議に備えての資料準備を行なう。ここに、準備する会議資

料は事業工程表・WBS辞書・懸案事項平面図等とする。

(2)PM運用の定着へ向けた支援・指導

このPM運用については、事務所が主体的に運用する(事務所が独自に運用する)ことを目標 とする。よって、本業務では、PM運用の事務所の定着化における支援を下記項目について行 なう。

①PM説明会(PM概要・PM操作)の実施

過年度業務において、当該説明会を実施しているが、PMツールのバージョンアップ及び 当該説明会を実施する。なお、説明会は2回とする。

- 2) 外部委託が常駐して情報更新する場合
	- ・ 外部委託者が常駐してPMデータを更新する場合の特記仕様書の例を以下に示す。

第○条 業務の目的

業務の概要は、以下のとおりである。

- ・ ○○道路における適正な事業進捗を確保するために、プロジェクトマネジメントシステムを活用 した道路事業管理の技術支援を行うものである。
- ・ 事業の工程及び予算計画等について妥当性や経済性等に関する技術的な検討を、国土技術 政策総合研究所のプロジェクトマネジメントツール(PMツール)または、これと同等以上の機能 を有するツールを活用する。
- ・ 事業の進捗に応じた臨機な対応や、不測の事態に対応して即応できることが求められる。更に 法令遵守や、厳格な守秘義務の確保が求められるものである。

第○条 業務内容

1. 計画準備

業務に先立ち、本業務の目的・内容を把握し、全体的な業務方針と具体的な検討項目、検討体 制、スケジュール等を定めた業務計画書を策定する。

2. 現地調査

業務の実施にあたり、現地調査を実施し、対象となる○○道路整備事業の最新状況(アクセス道 路近況・施工状況・調査状況等)を把握し、工程管理上必要な情報を整理する。

- なお、この調査は業務開始時に1回行ない、再調査の必要が生じた場合には、調査職員と協議す る。
- 3. 整備事業のPM運用支援

対象事業について、○○国道事務所で導入しているPM手法を基として、PMデータの最新の情 報更新を行い、事業運営を円滑に行う。

また、対象事業の事業管理の作業項目の詳細化や、事業推進における作業項目の取りこぼしの 防止を目指し、より充実したPM運用を目指す。

- (1) 事業工程の基本データ整理と課題抽出
	- ① 調査、設計熟度を区間毎に整理する。
	- ② 用地取得に関する進捗状況( 用地調査、土地評価、用地協議) を区間毎に整理する。
	- ③ 工事の施工状況を区間毎に整理する。
	- ④ 支障物件を区間毎に整理する。
	- ⑤ 上記の各段階における課題を把握抽出する。
- (2) 事業工程の検討及び計画(案)の策定 事業工程の基本データ整理を基に、発注者の要請に応じたケースについて、事業工程計画

(案)を策定する。

- ① 事業のステップ毎の検討
	- ・用地取得の必要期間の検討
	- ・必要な調査、設計業務の所要期間に応じた着手時期の検討
	- ・支障物件の移設時期の検討
	- ・工事施工期間に応じた着手時期の検討
- ② 発注計画の検討
	- ・発注区間の検討
	- ・関連事業の工程把握
	- ・未取得箇所等と工事工程の整合性把握
	- ・予算執行に応じた事業工程との整合性把握
- ③ 事業工程計画( 案) の策定

・①、②を条件として監督職員と協議を行いつつ、事業工程計画(案)を策定する。

- (3) 情報管理
	- ・関係機関との連携強化・調整の効率化を図る観点から、次の内容について検討し、監督職員 の指示に従いデータの登録、管理を行う。
	- ・事業箇所工区毎に、図面の収集・整理
	- ・事業箇所工区毎に、関係機関との協議議事録収集整理
	- ・調査、計画、用地、設計資料を収集し、PMツールにデータを反映させる。
	- ・システムへの登録・管理を行い、関係職員相互の情報共有化を支援する。